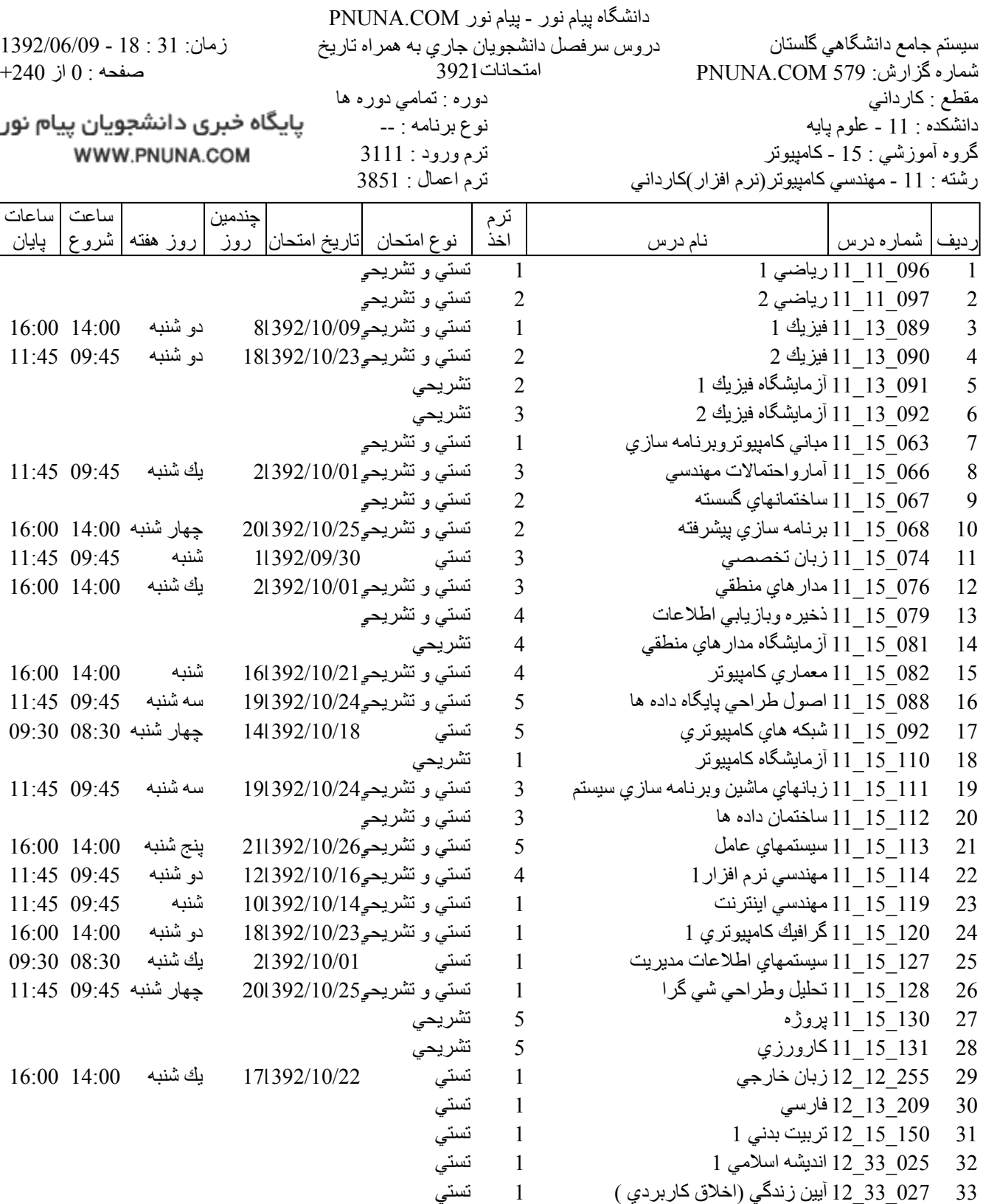

فروشگاه نمونه سوالات پیام نور +پاسخنامه WWW.UNIP.IR

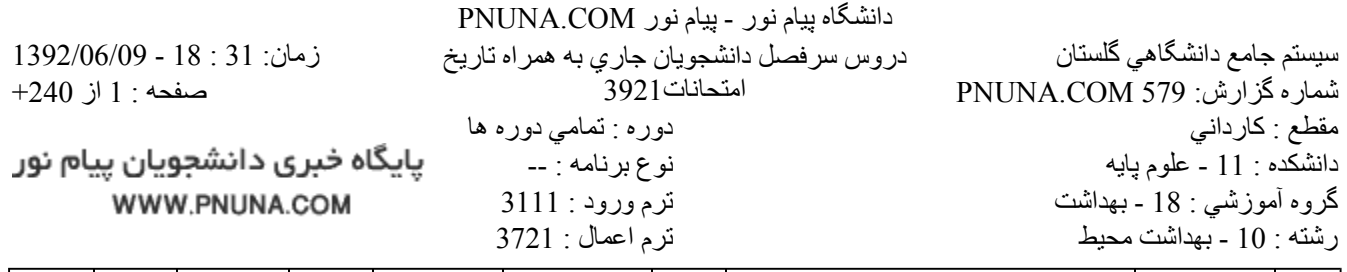

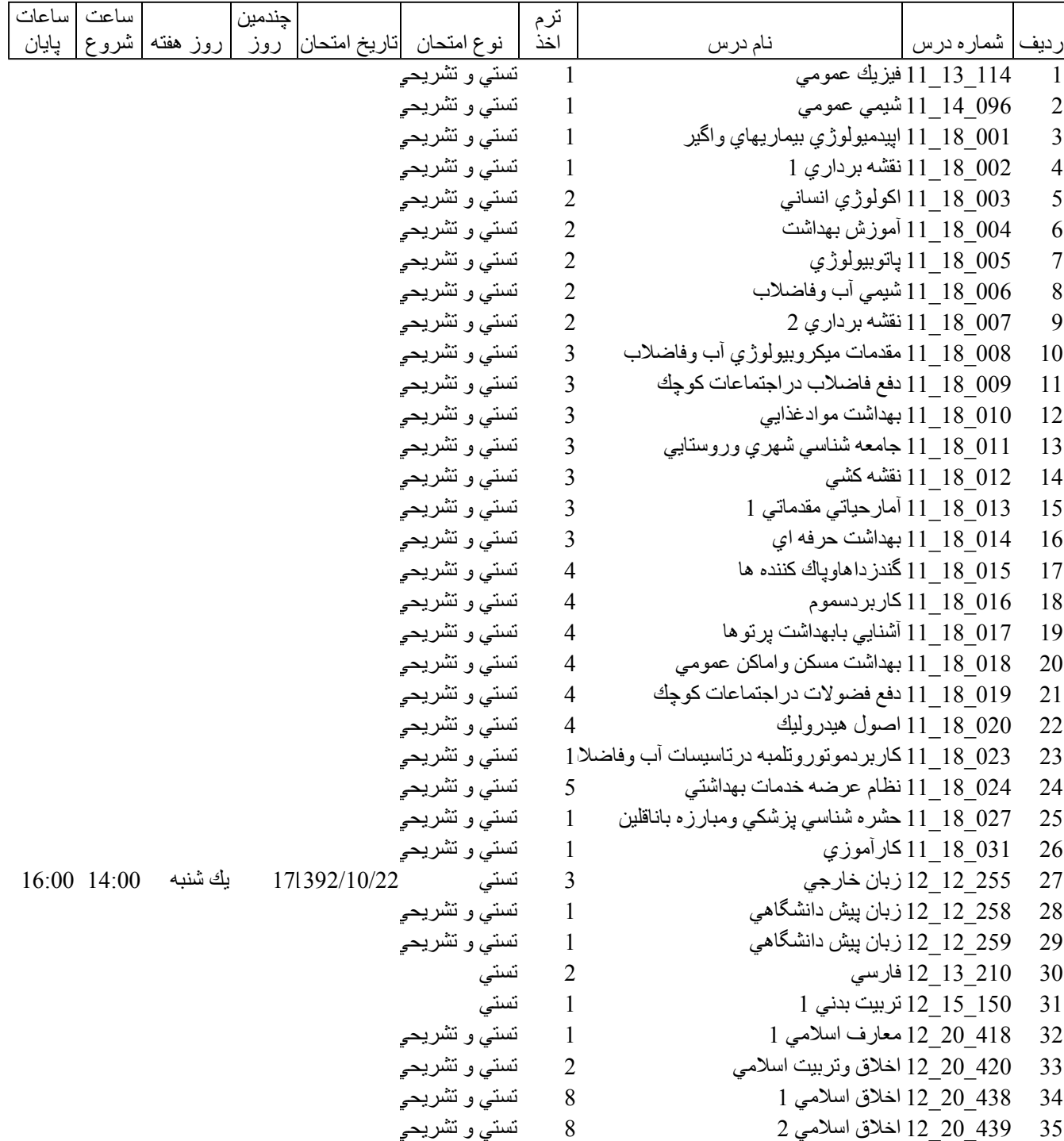

فروشگاه نمونه سوالات پیام نور +پاسخنامه

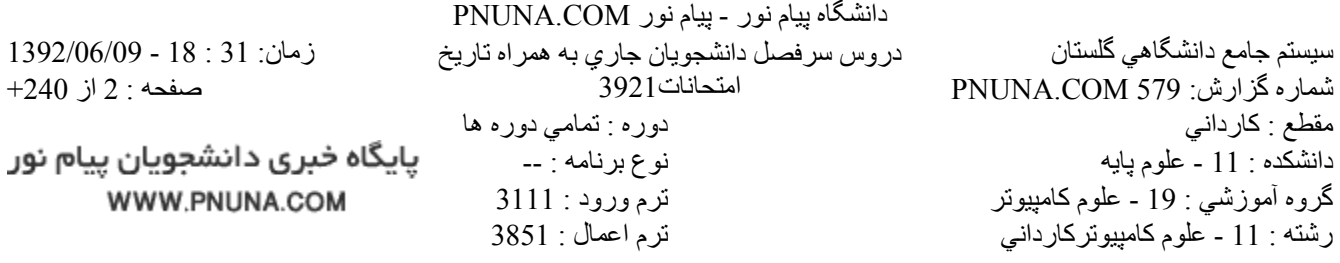

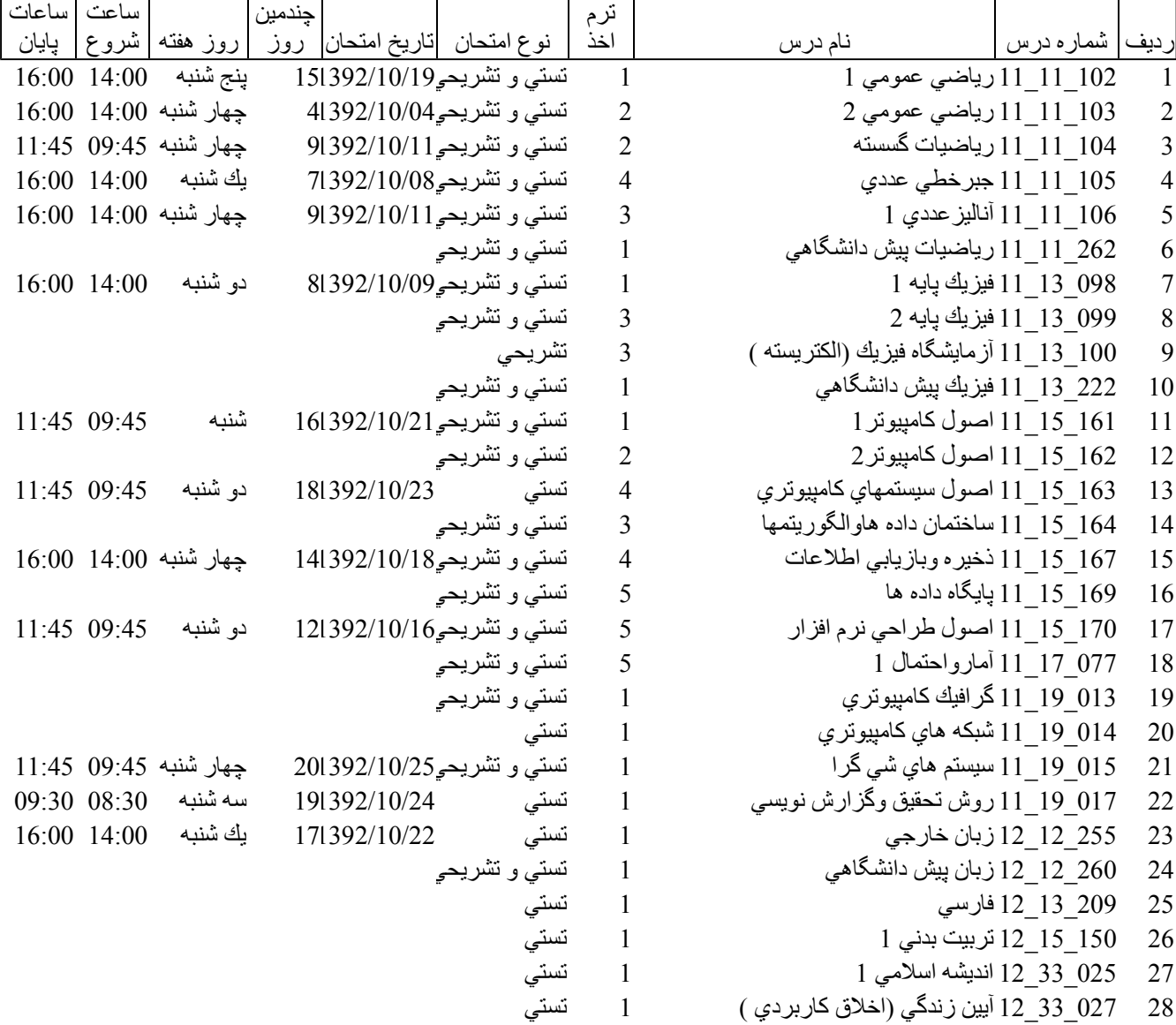

فروشگاه نمونه سوالات پیام نور +پاسخنامه WWW.UNIP.IR

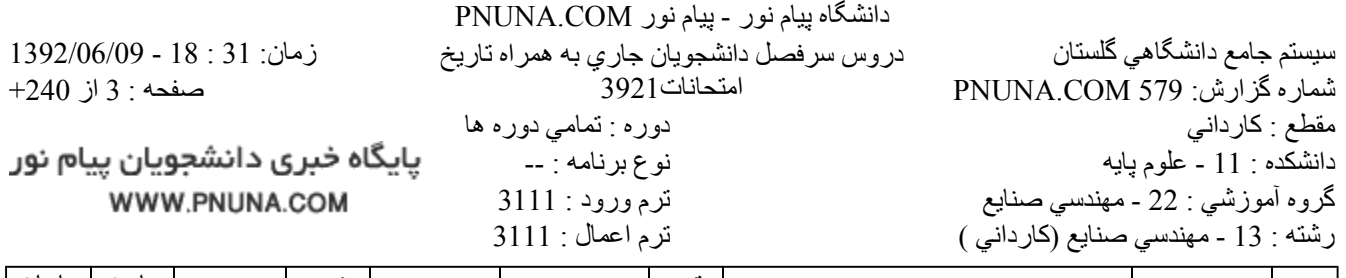

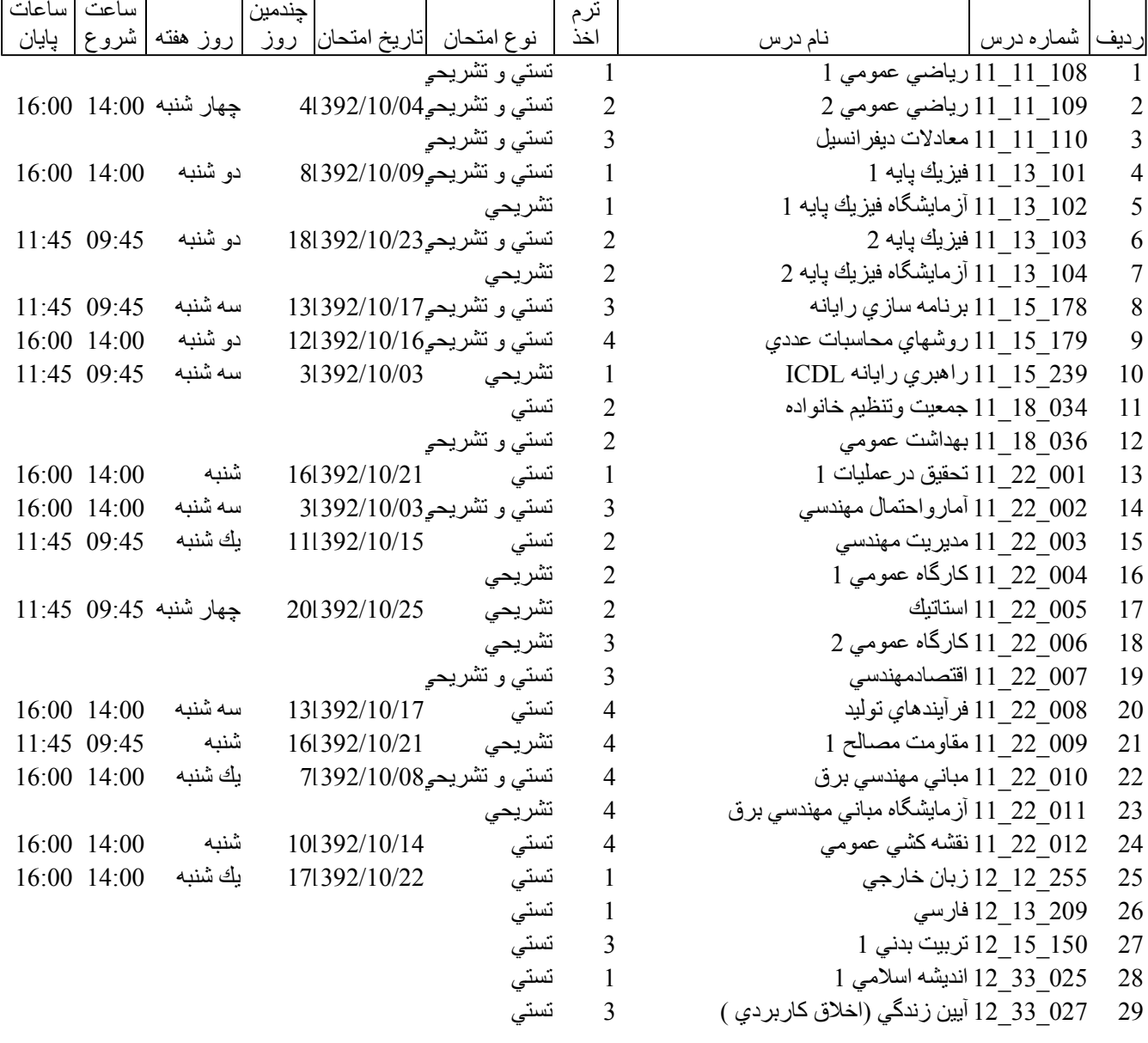

فروشگاه نمونه سوالات پیام نور +پاسخنامه WWW.UNIP.IR

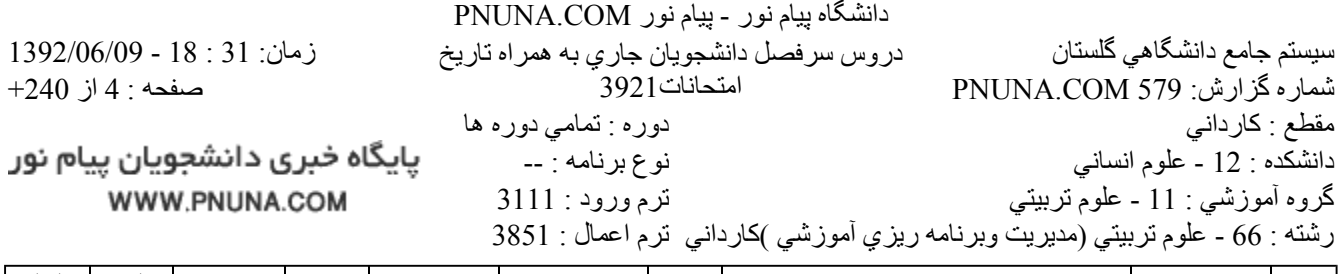

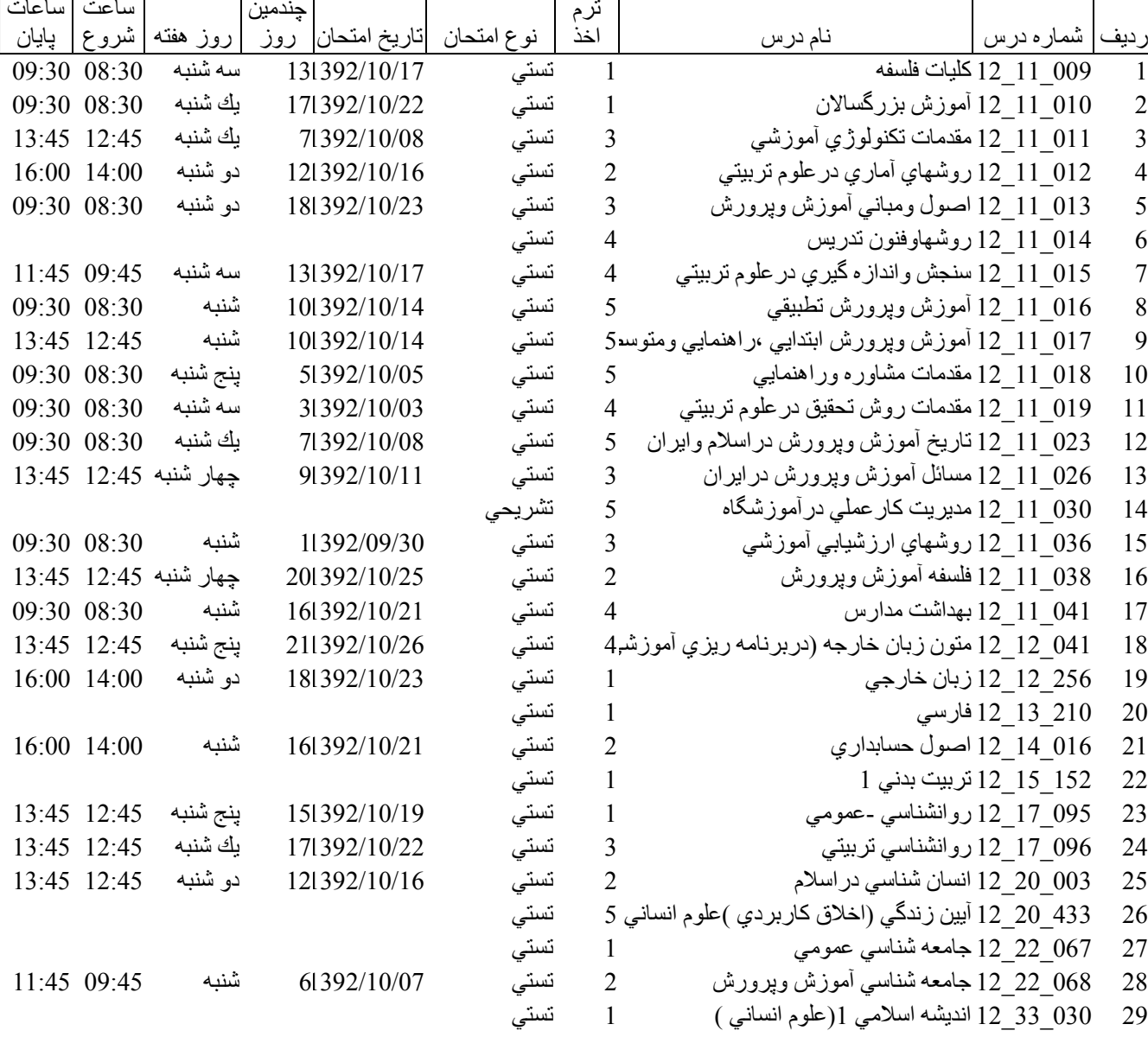

فروشگاه نمونه سوالات پیام نور +پاسخنامه WWW.UNIP.IR

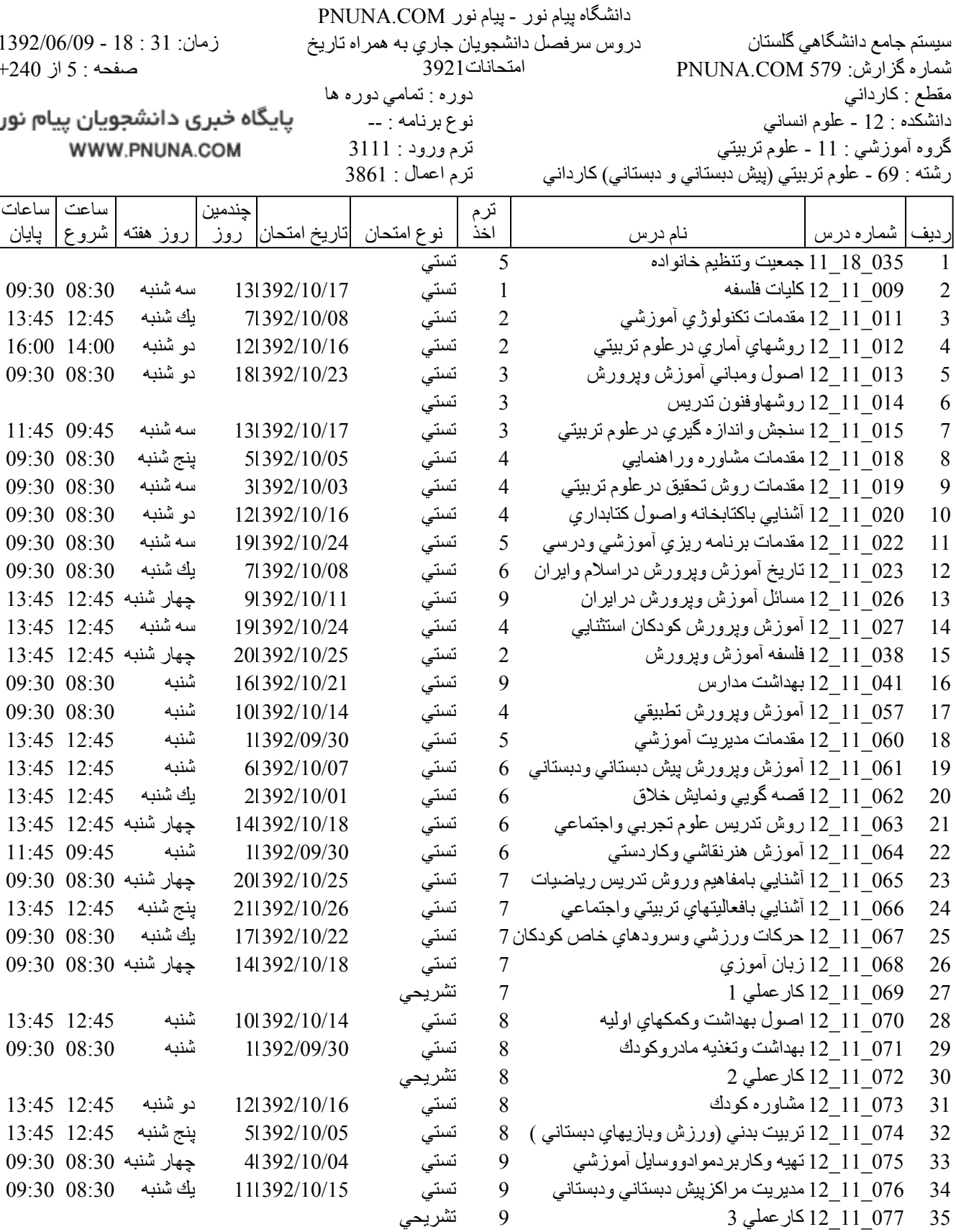

فروشگاه نمونه سوالات پیام نور +پاسخنامه WWW.UNIP.IR

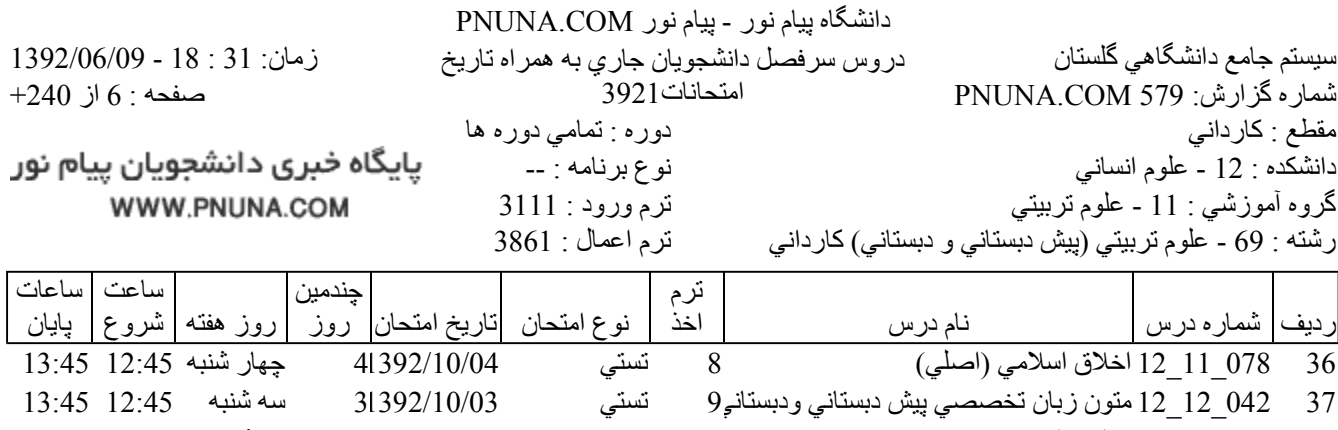

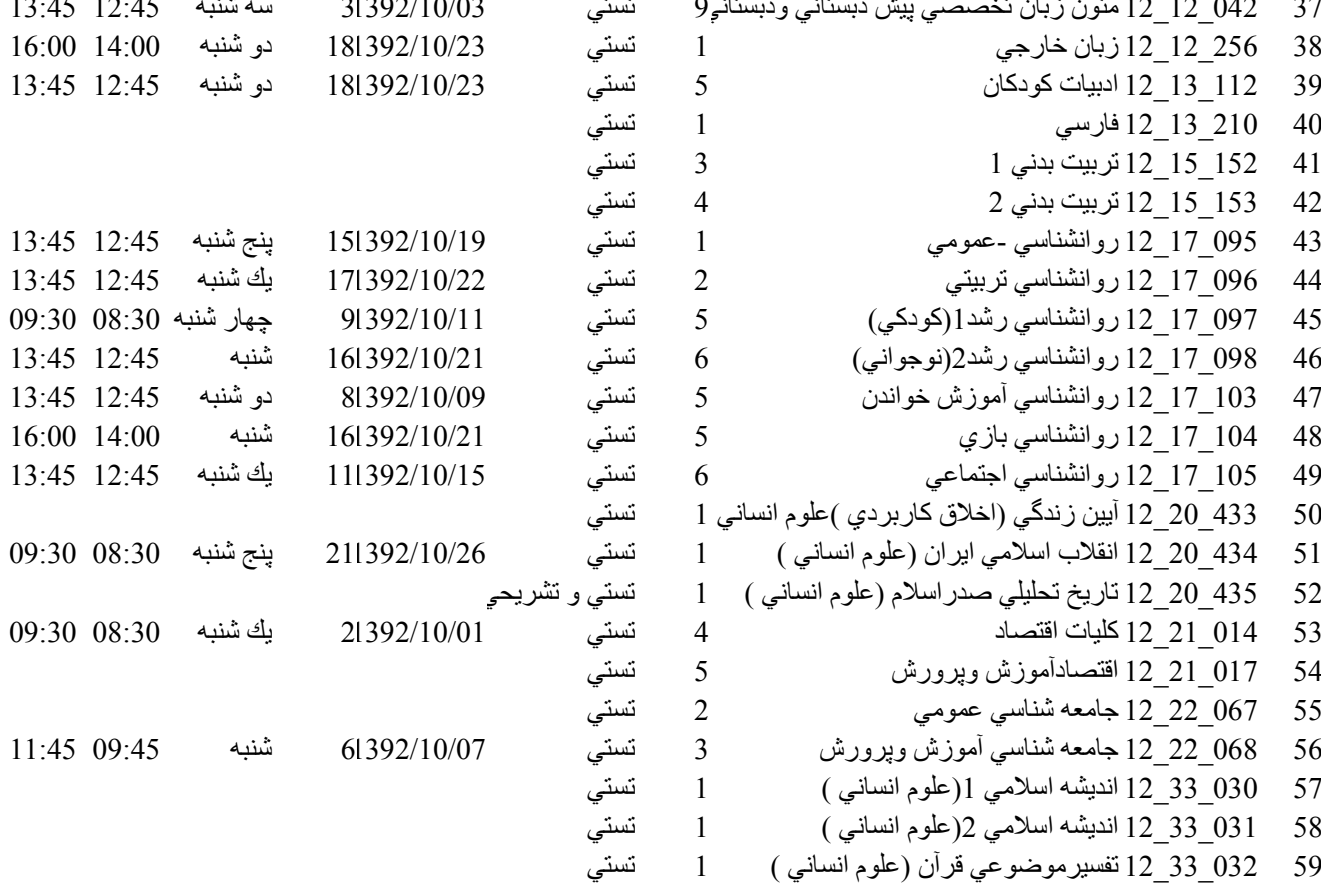

فروشگاه نمونه سوالات پیام نور +پاسخنامه WWW.UNIP.IR

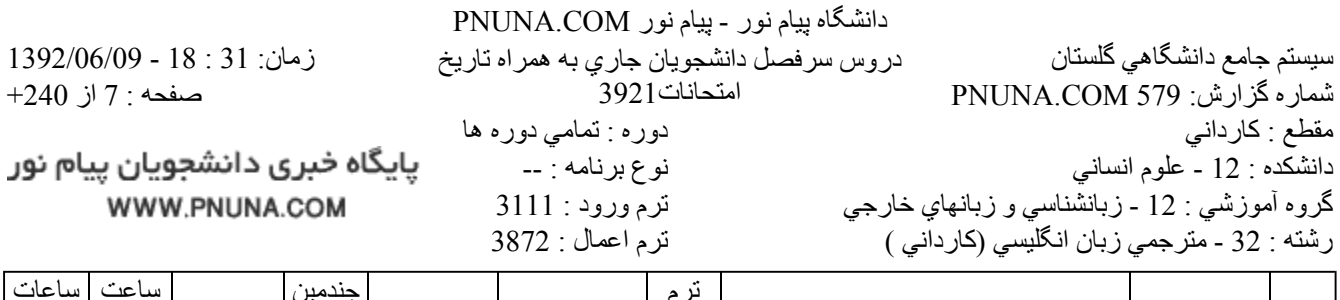

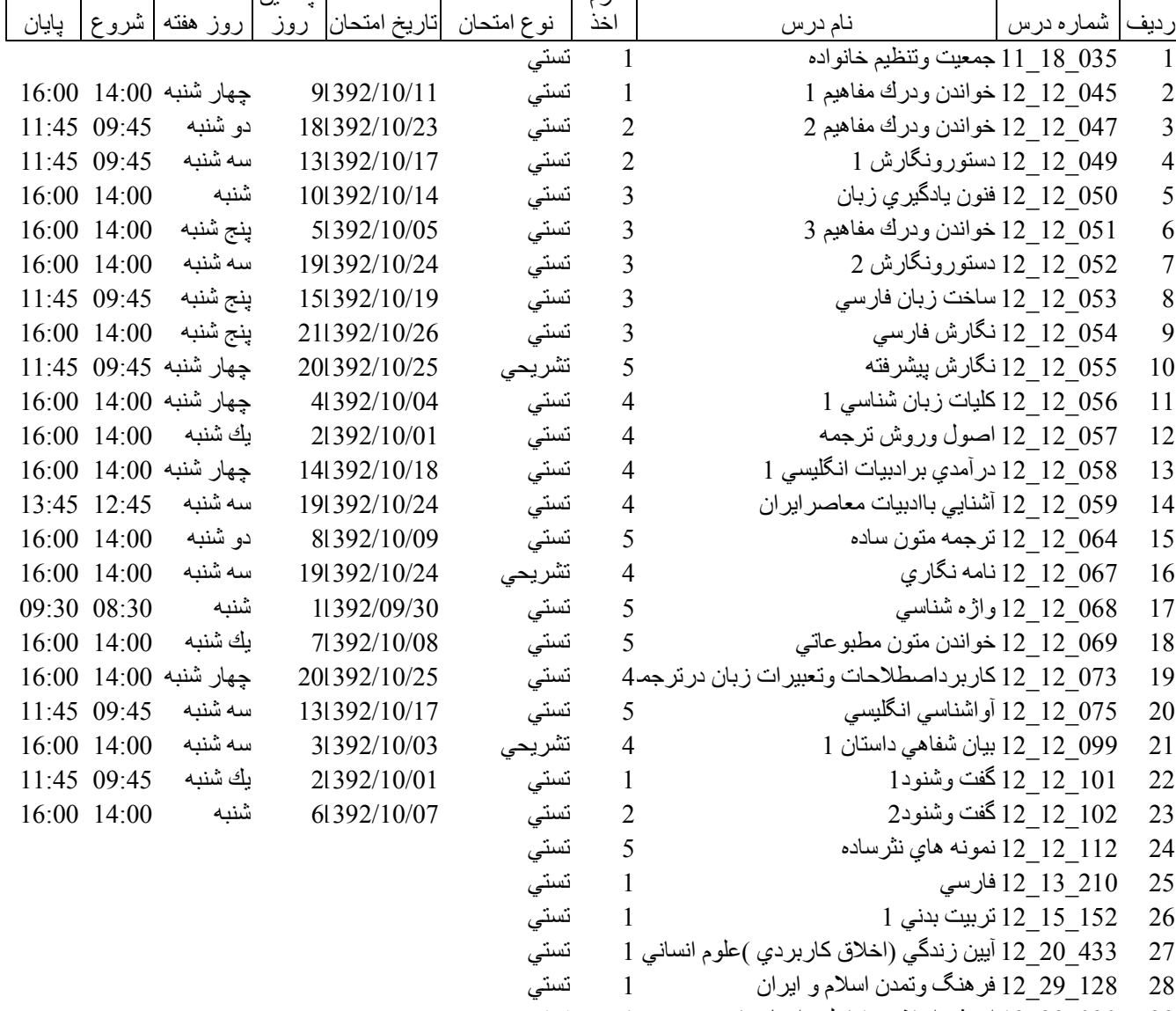

پایگاه خبری دانشجویان پیام نور WWW.PNUNA.COM

فروشگاه نمونه سوالات پیام نور +پاسخنامه WWW.UNIP.IR

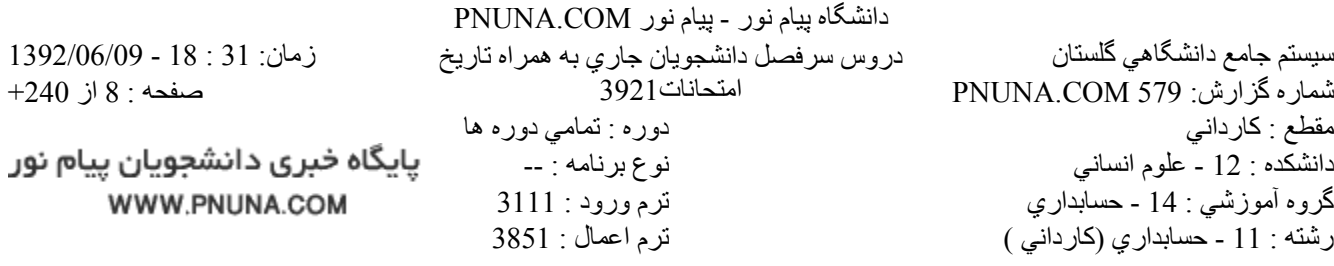

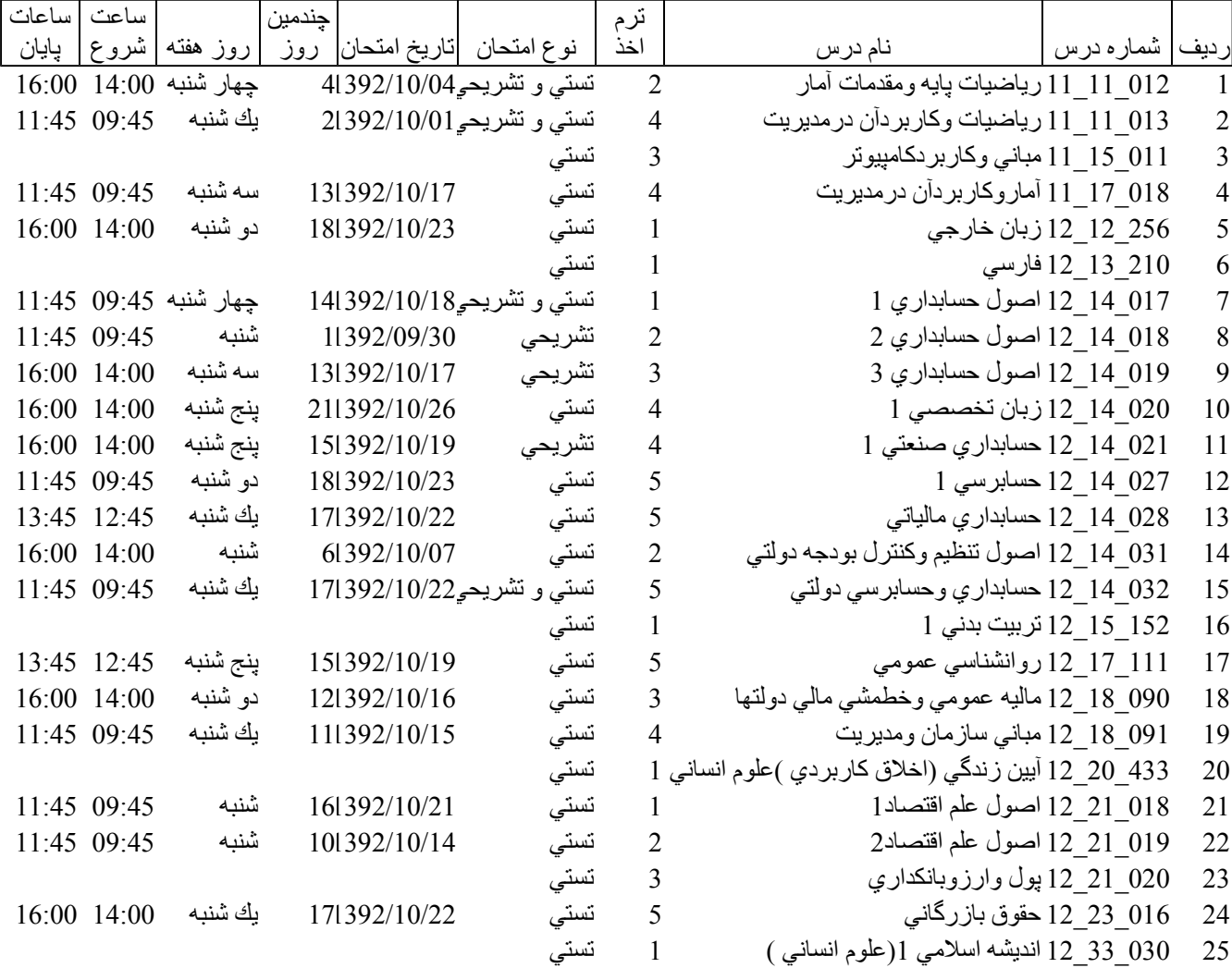

فروشگاه نمونه سوالات پیام نور +پاسخنامه WWW.UNIP.IR

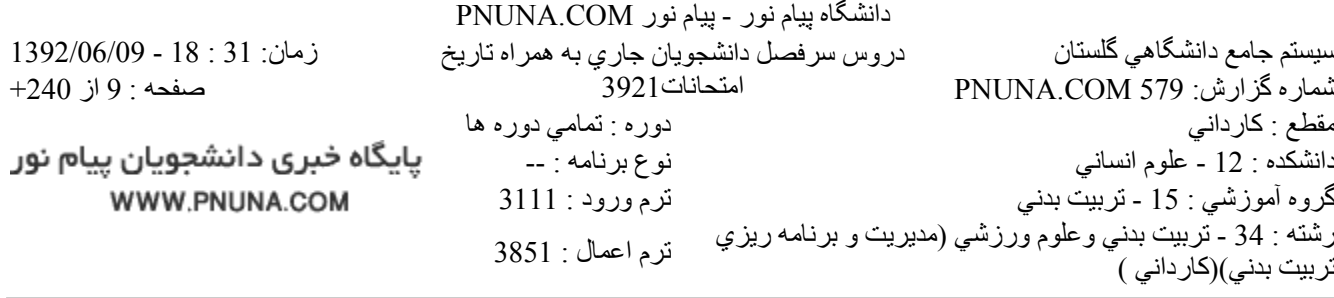

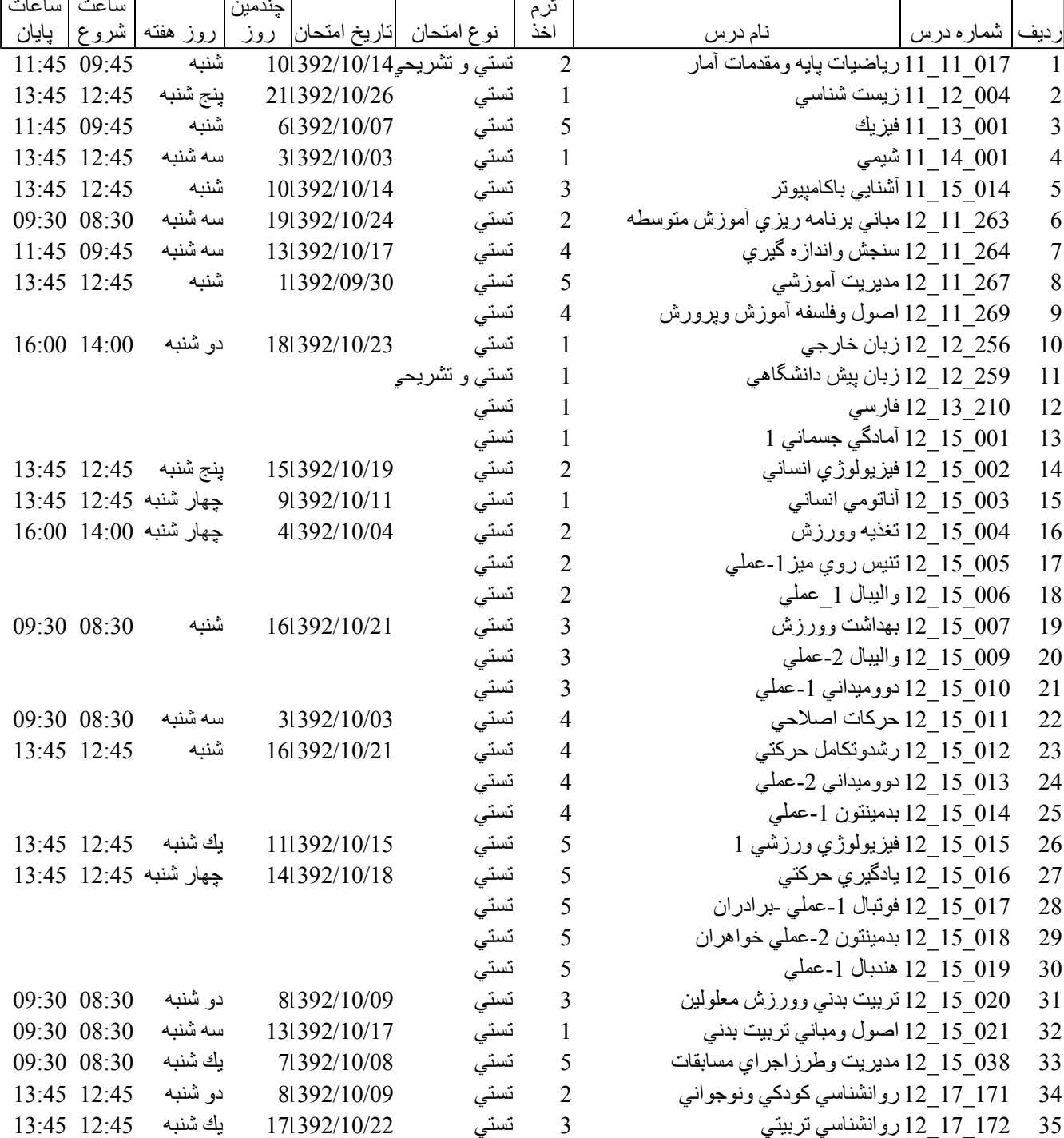

پایگاه خبری دانشجویان پیام نور WWW.PNUNA.COM

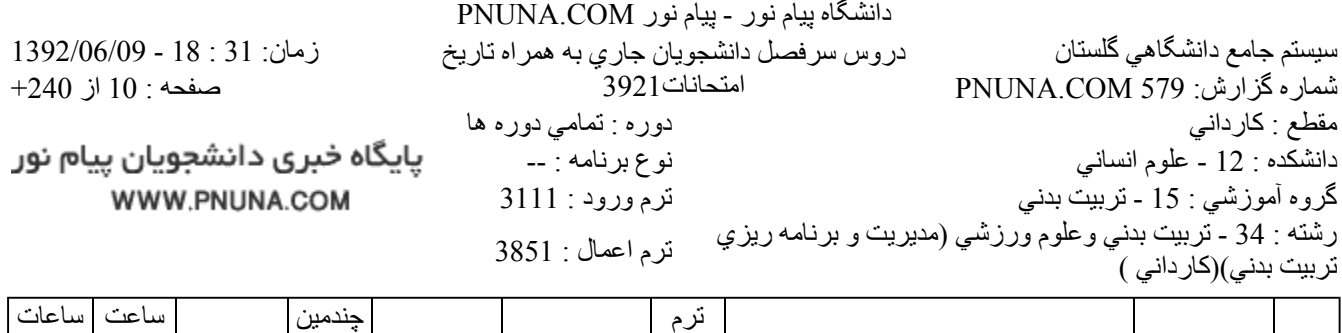

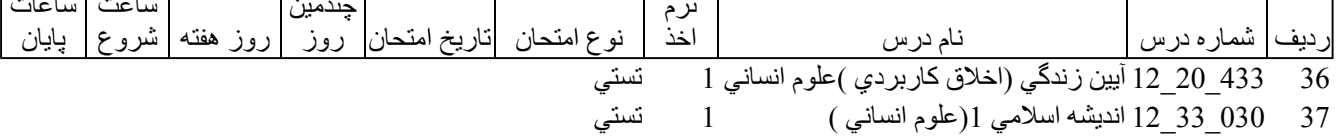

فروشگاه نمونه سوالات پیام نور +پاسخنامه WWW.UNIP.IR

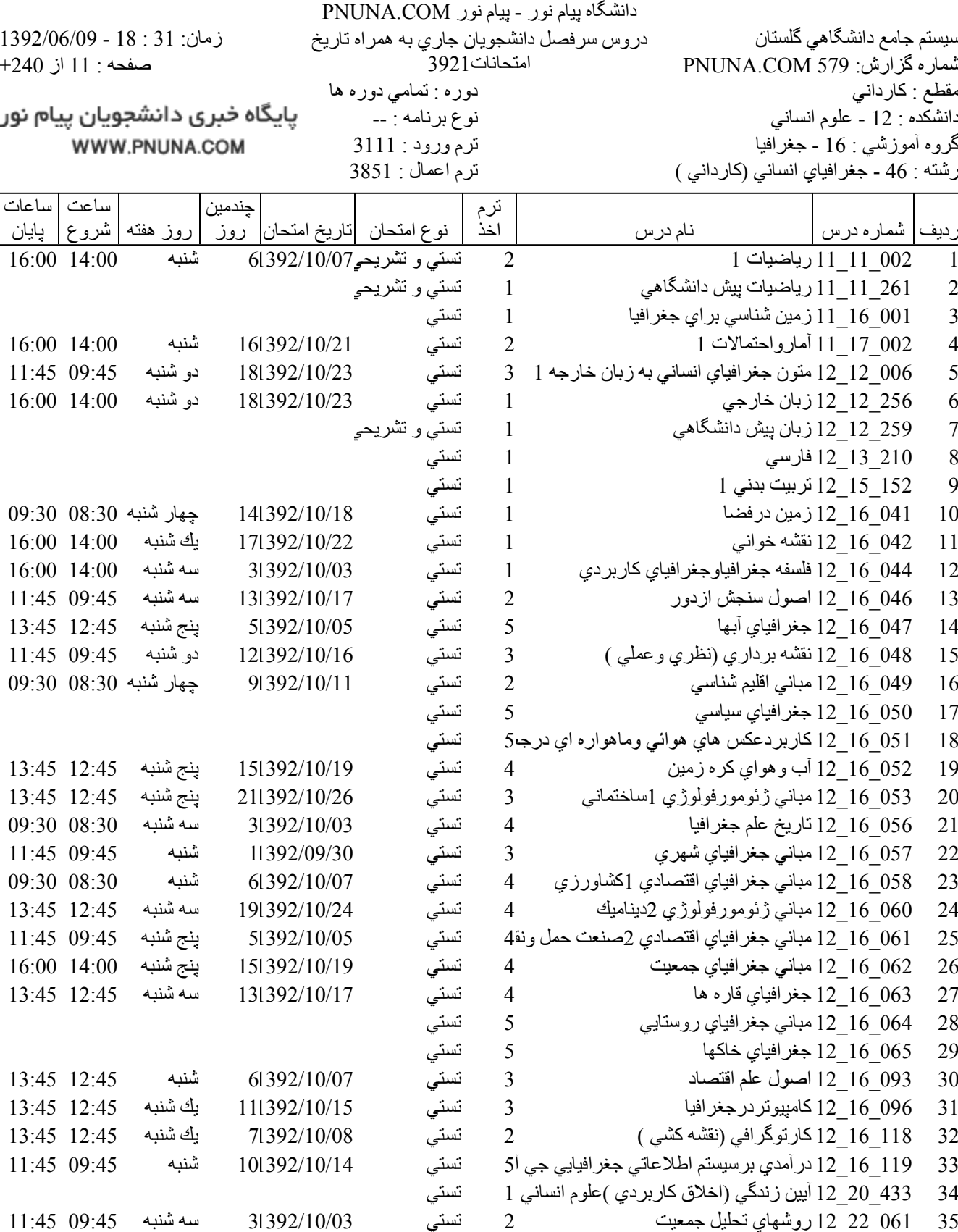

فروشگاه نمونه سوالات پیام نور +پاسخنامه WWW.UNIP.IR

.<br>36 ـ 300\_33\_12 انديشه اسلامي 1(علوم انساني )

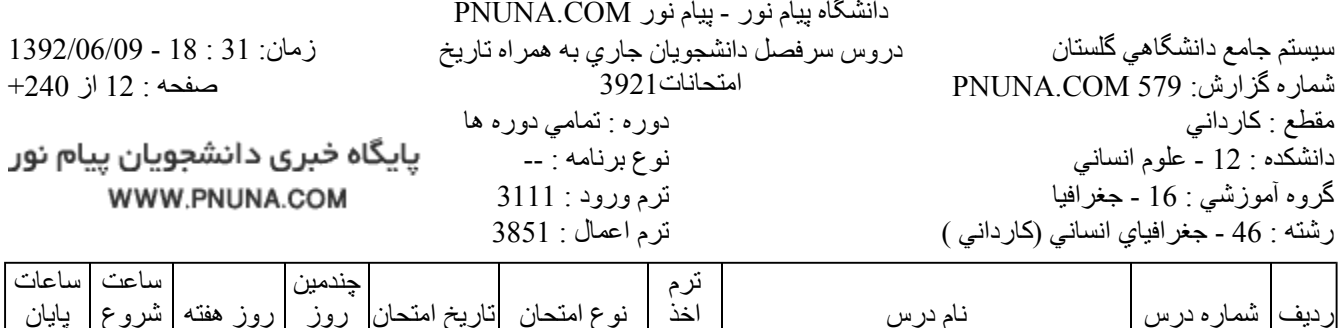

 $\mathbf{1}$ 

تستي

فروشگاه نمونه سوالات پیام نور +پاسخنامه WWW.UNIP.IR

پایگاه خبری دانشجویان پیام نور WWW.PNUNA.COM

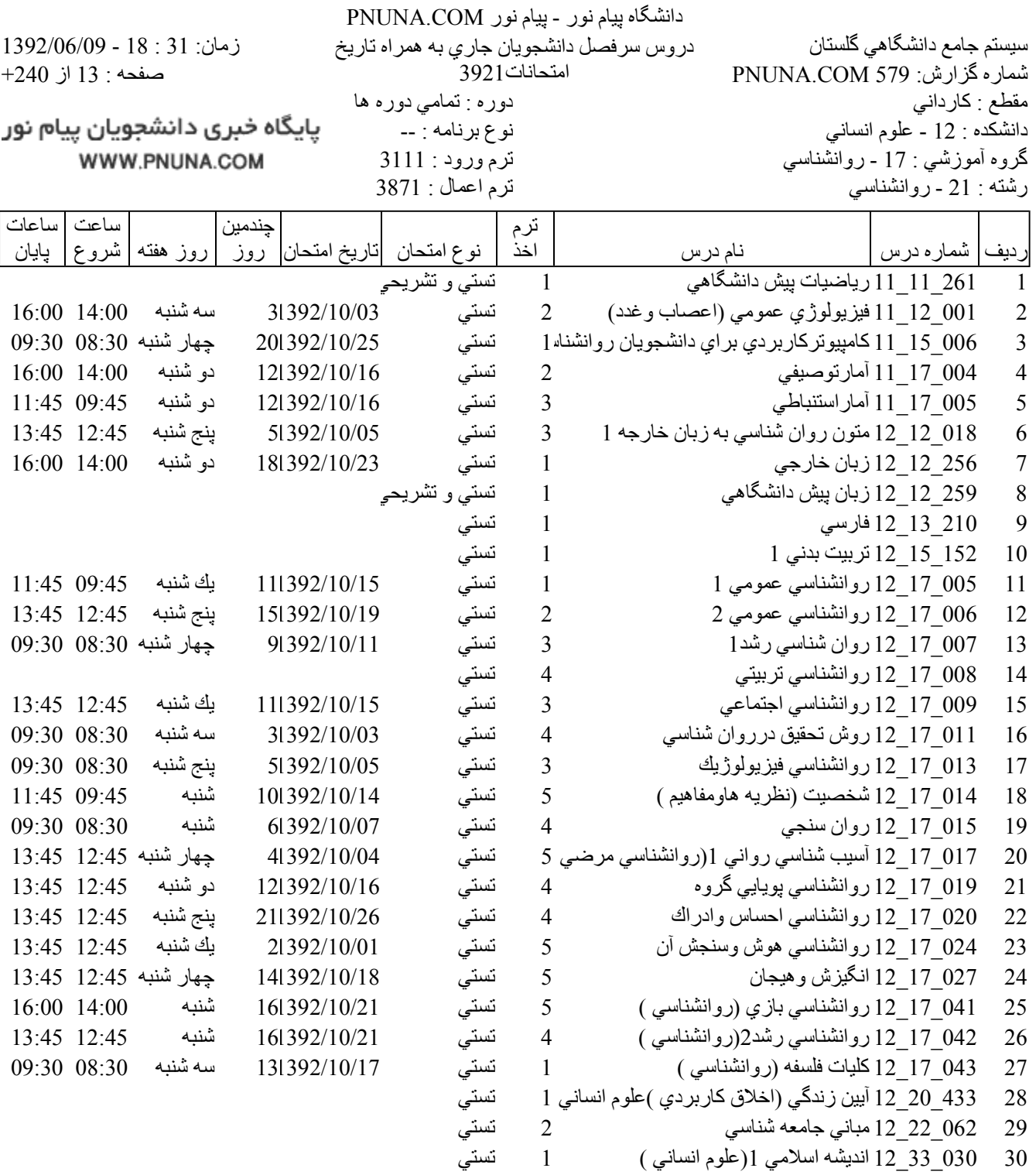

پایگاه خبری دانشجویان پیام نور WWW.PNUNA.COM

file://C:\Documents and Settings\ADMIN\Desktop\PNUNA.COM\PNUNA.COM.htm

 $9/1/2013$ 

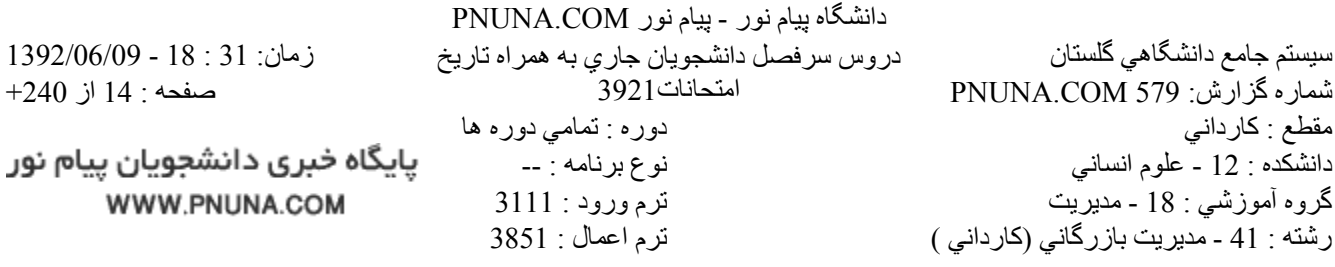

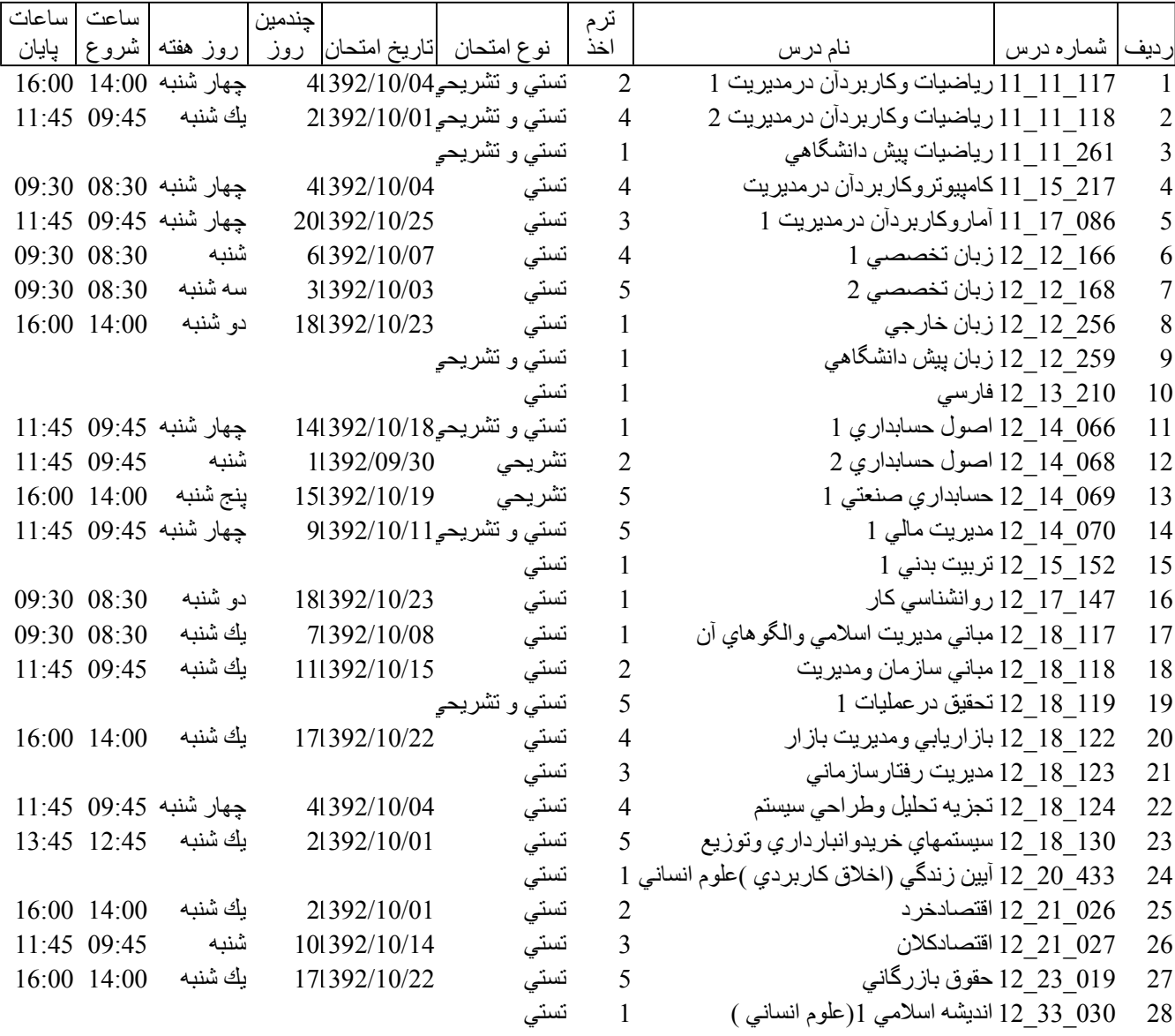

فروشگاه نمونه سوالات پیام نور +پاسخنامه WWW.UNIP.IR

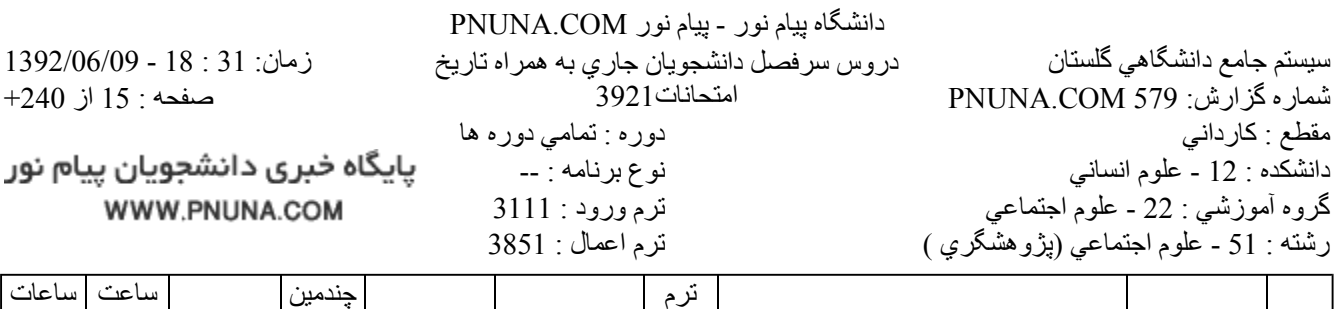

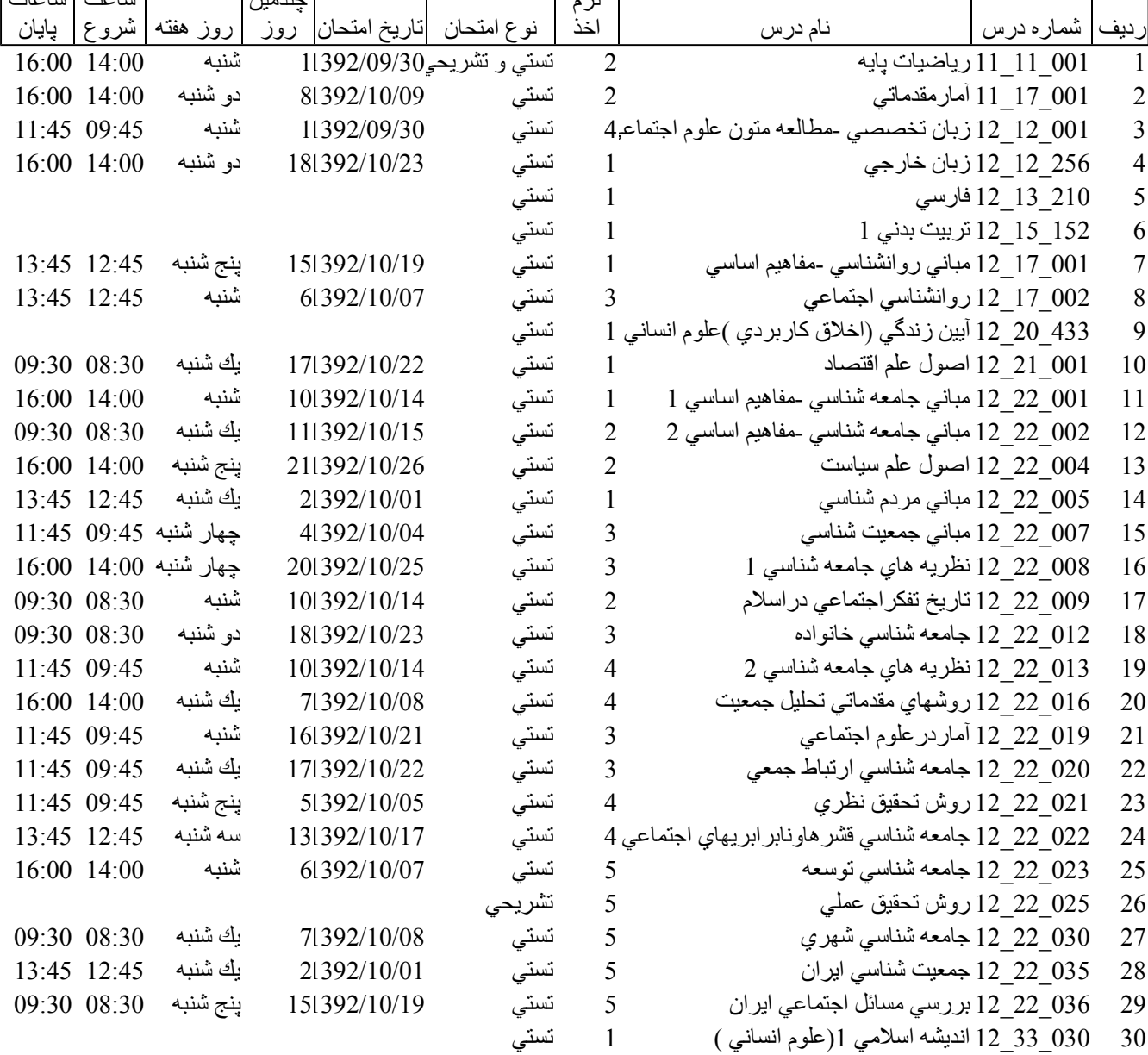

فروشگاه نمونه سوالات پیام نور +پاسخنامه WWW.UNIP.IR

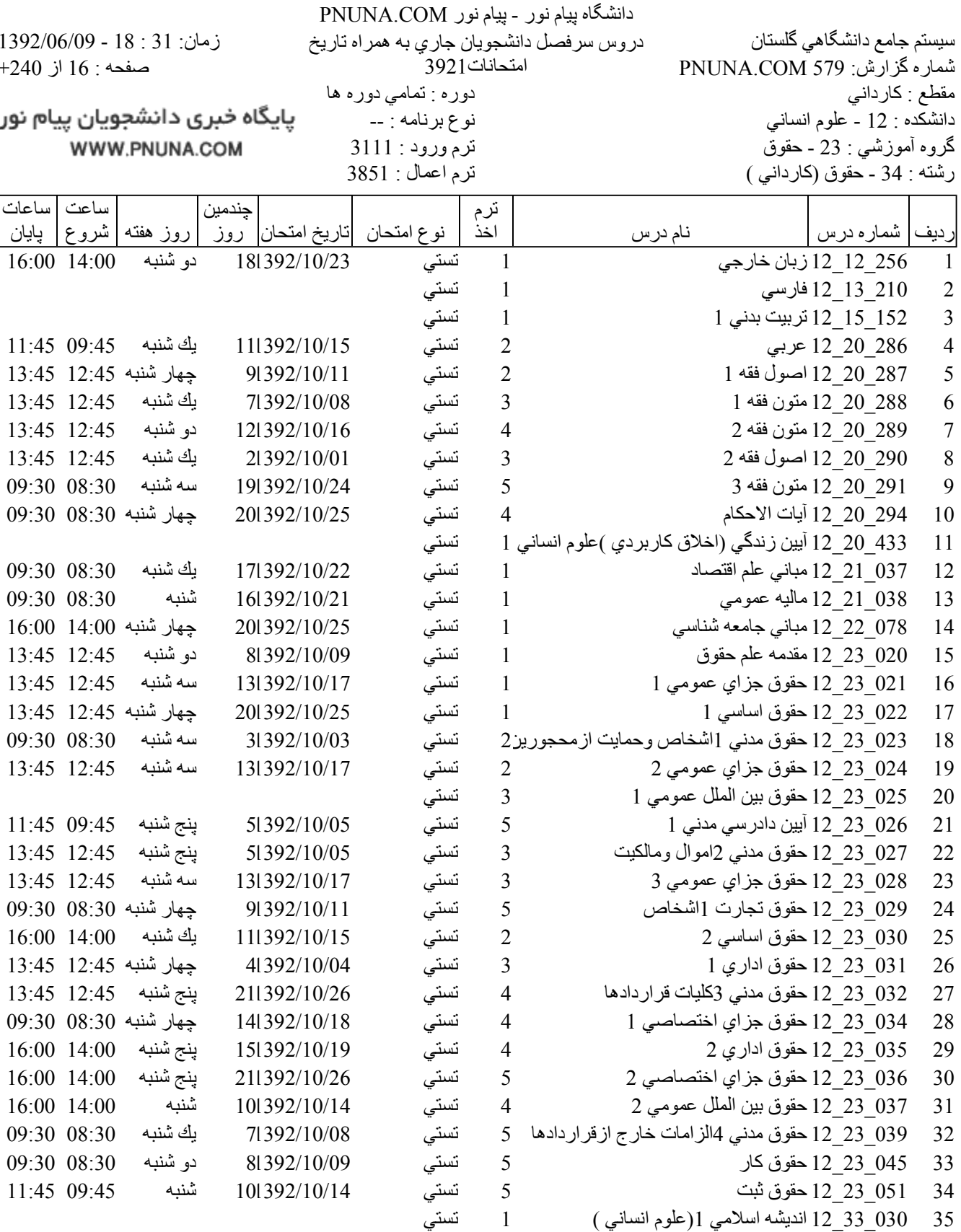

35 - 30 ـ 33 ـ 12 ـ 12 انديشه اسلامي 1(علوم انساني )

پایگاه خبری دانشجویان پیام نور WWW.PNUNA.COM

فروشگاه نمونه سوالات پیام نور +پاسخنامه WWW.UNIP.IR

file://C:\Documents and Settings\ADMIN\Desktop\PNUNA.COM\PNUNA.COM.htm

 $\overline{1}$ 

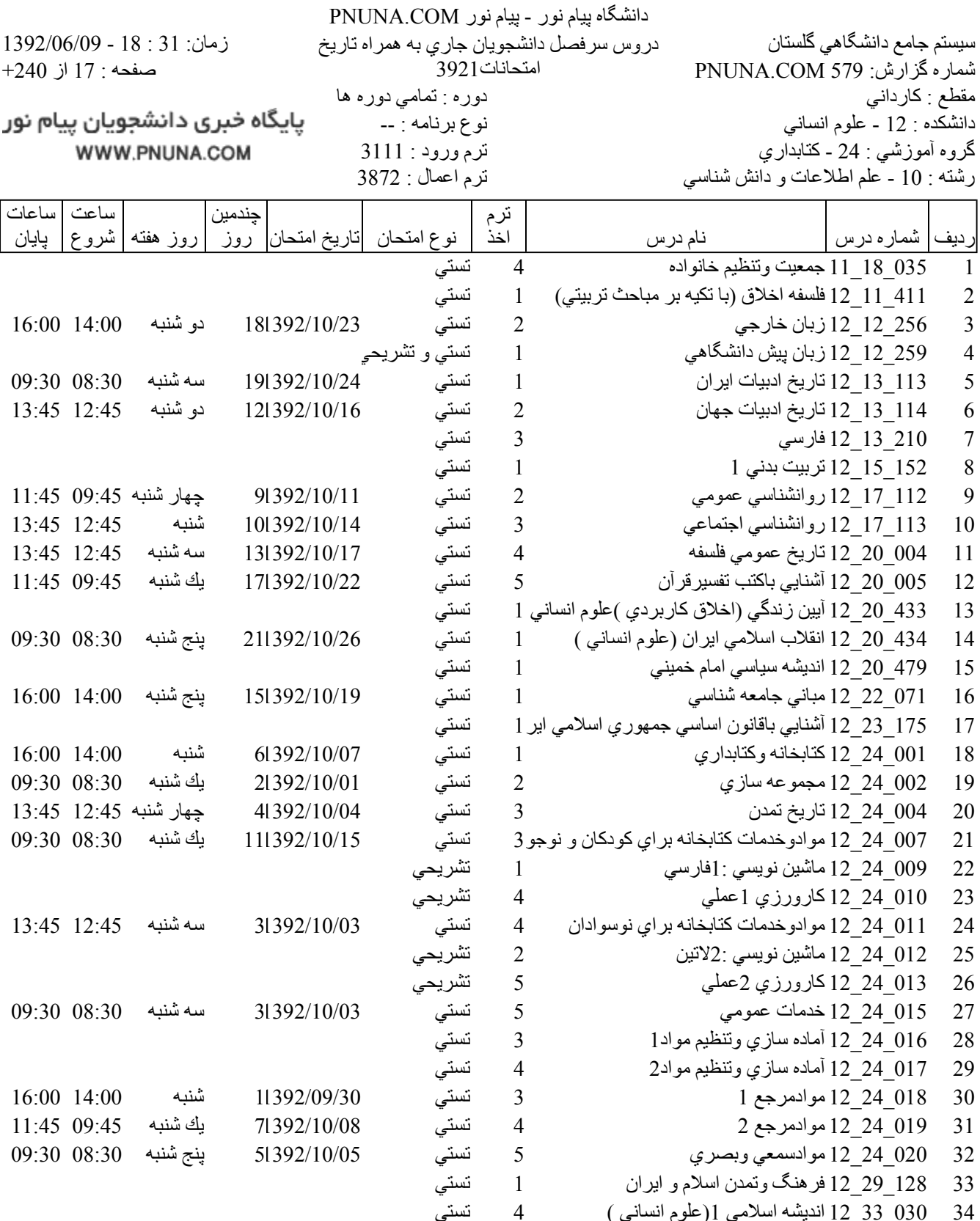

 $\frac{1}{2}$ تستي

فروشگاه نمونه سوالات پیام نور +پاسخنامه WWW.UNIP.IR

پایگاه خبری دانشجویان پیام نور WWW.PNUNA.COM

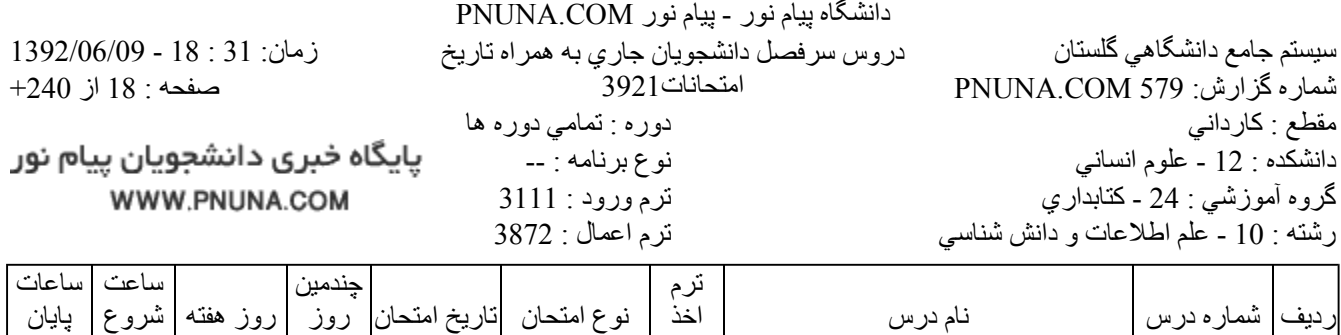

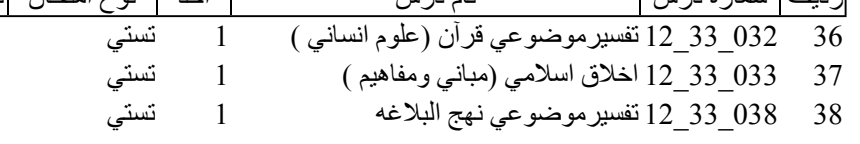

پایگاه خبری دانشجویان پیام نور WWW.PNUNA.COM

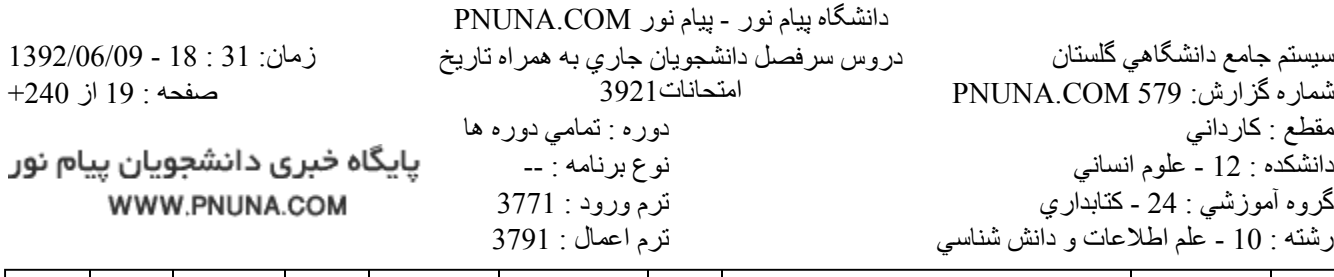

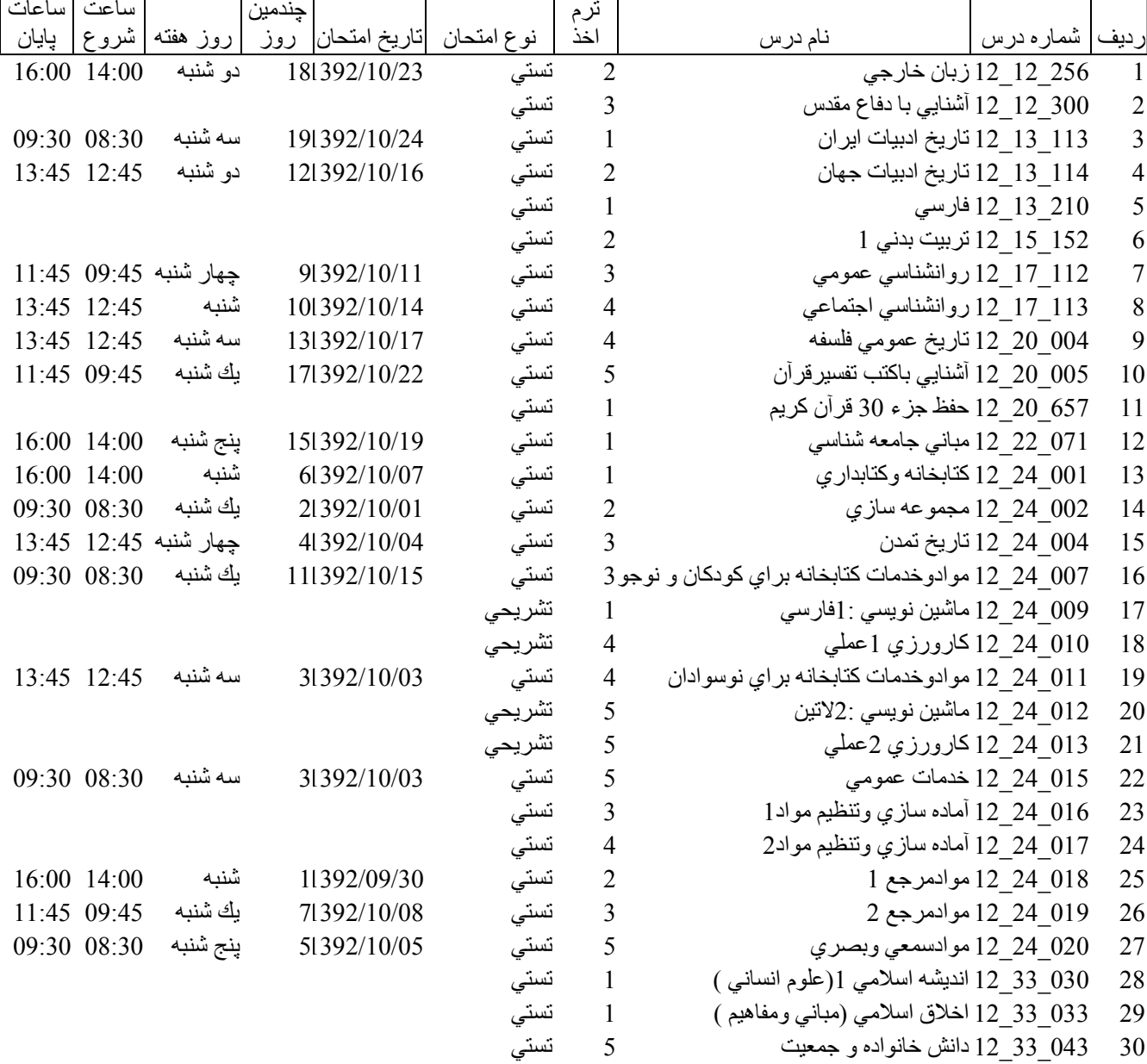

فروشگاه نمونه سوالات پیام نور +پاسخنامه WWW.UNIP.IR

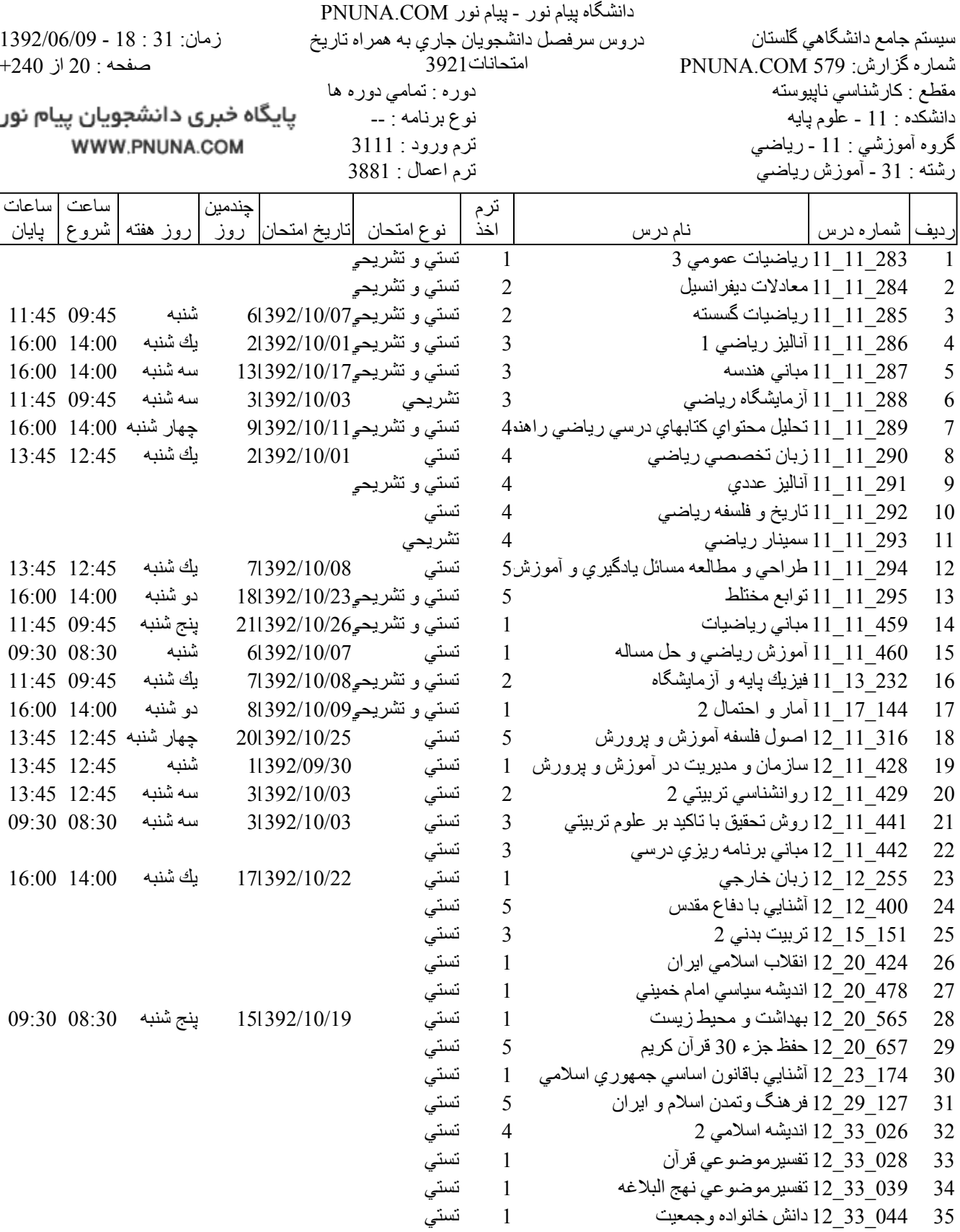

پایگاه خبری دانشجویان پیام نور WWW.PNUNA.COM

دانشگاه پیام نور ـ پیام نور PNUNA.COM سیستم جامع دانشگاهی گلستان زمان: 31 : 18 - 1392/06/09 دروس سرفصل دانشجويان جاري به همراه تاريخ صفحه : 21 از 240+ امتحانات1921 شماره گزارش: PNUNA.COM 579 مقطع : كارشناسي ناپيوسته دوره : تمامي دوره ها پایگاه خبری دانشجویان پیام نور دانشكده : 11 - علوم پايه نوع برنامه : --WWW.PNUNA.COM گروه آموزشي : 12 ـ زيست شناسي ترم ورود : 3111 رشته : 41 ـ أموزش علوم تجربي ترم اعمال: 3881

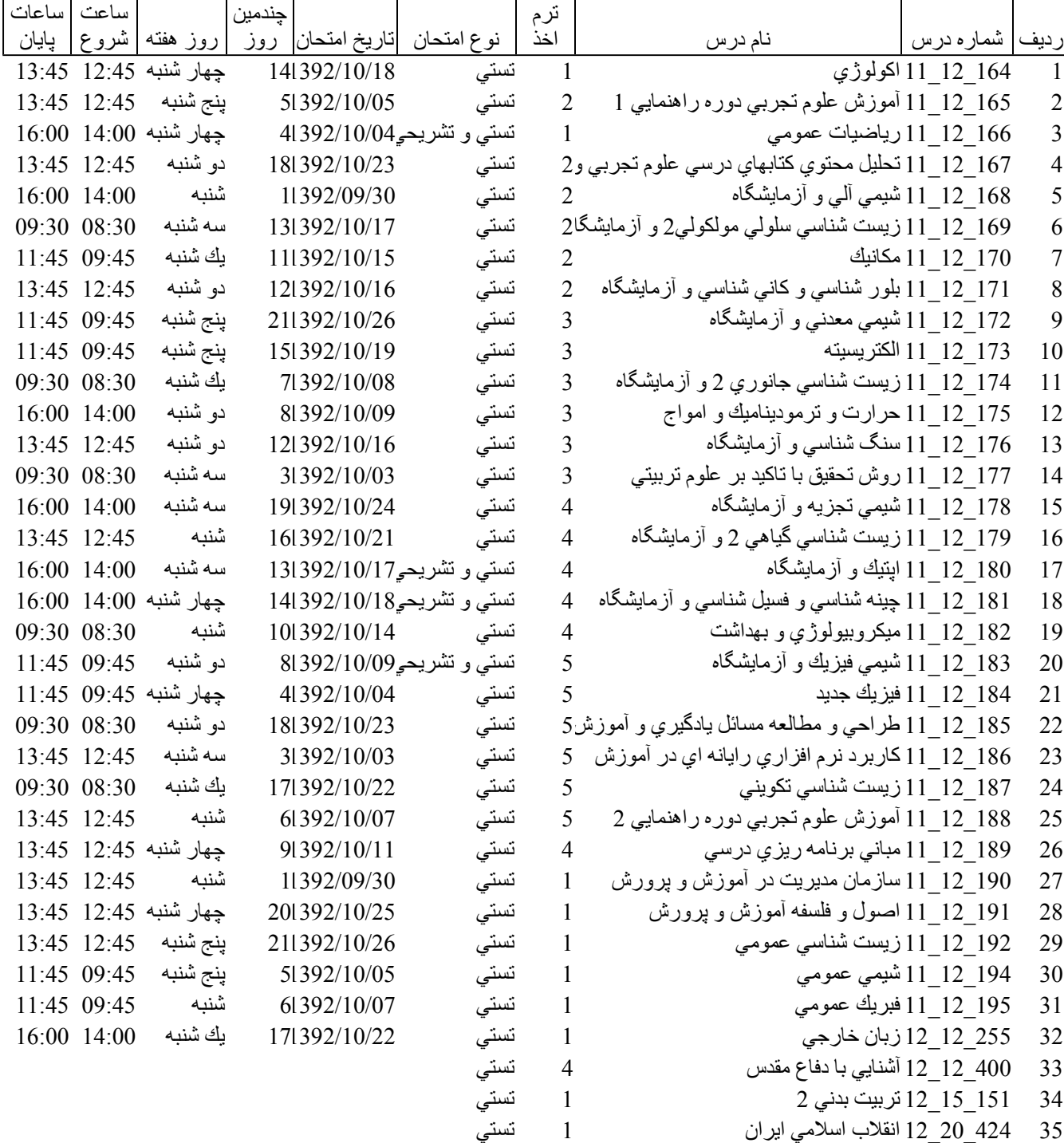

فروشگاه نمونه سوالات پیام نور +پاسخنامه WWW.UNIP.IR

یایگاه خبری دانشجویان پیام نور WWW.PNUNA.COM

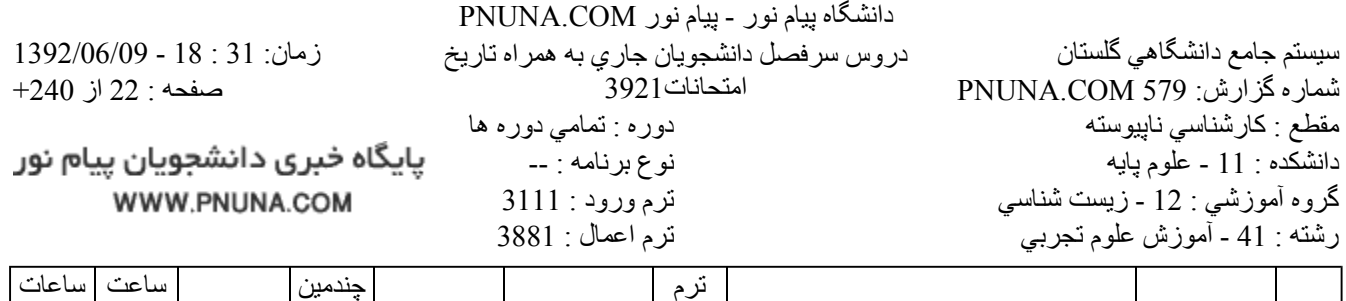

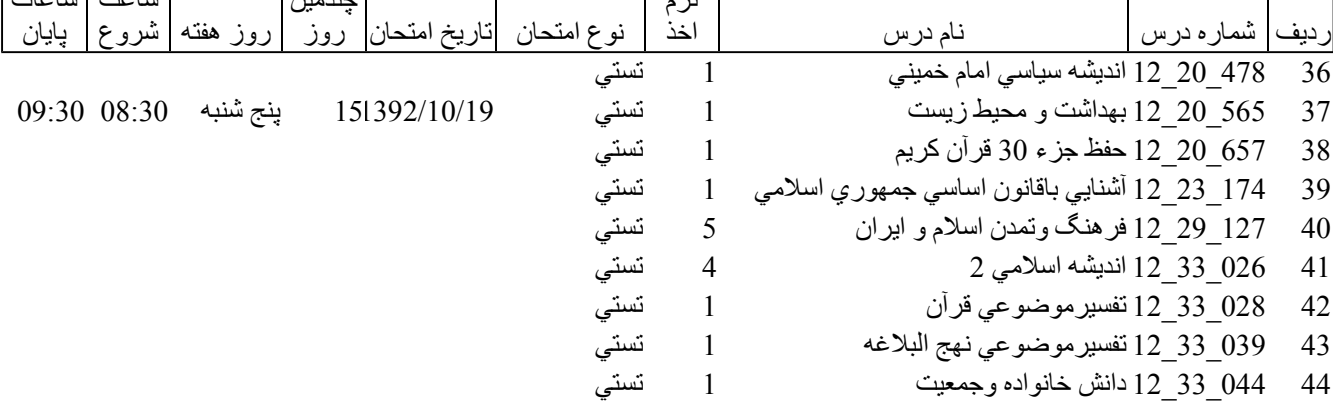

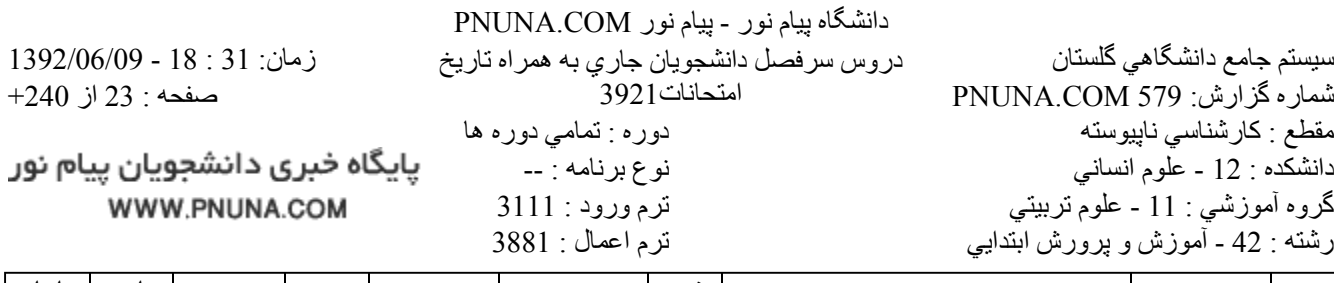

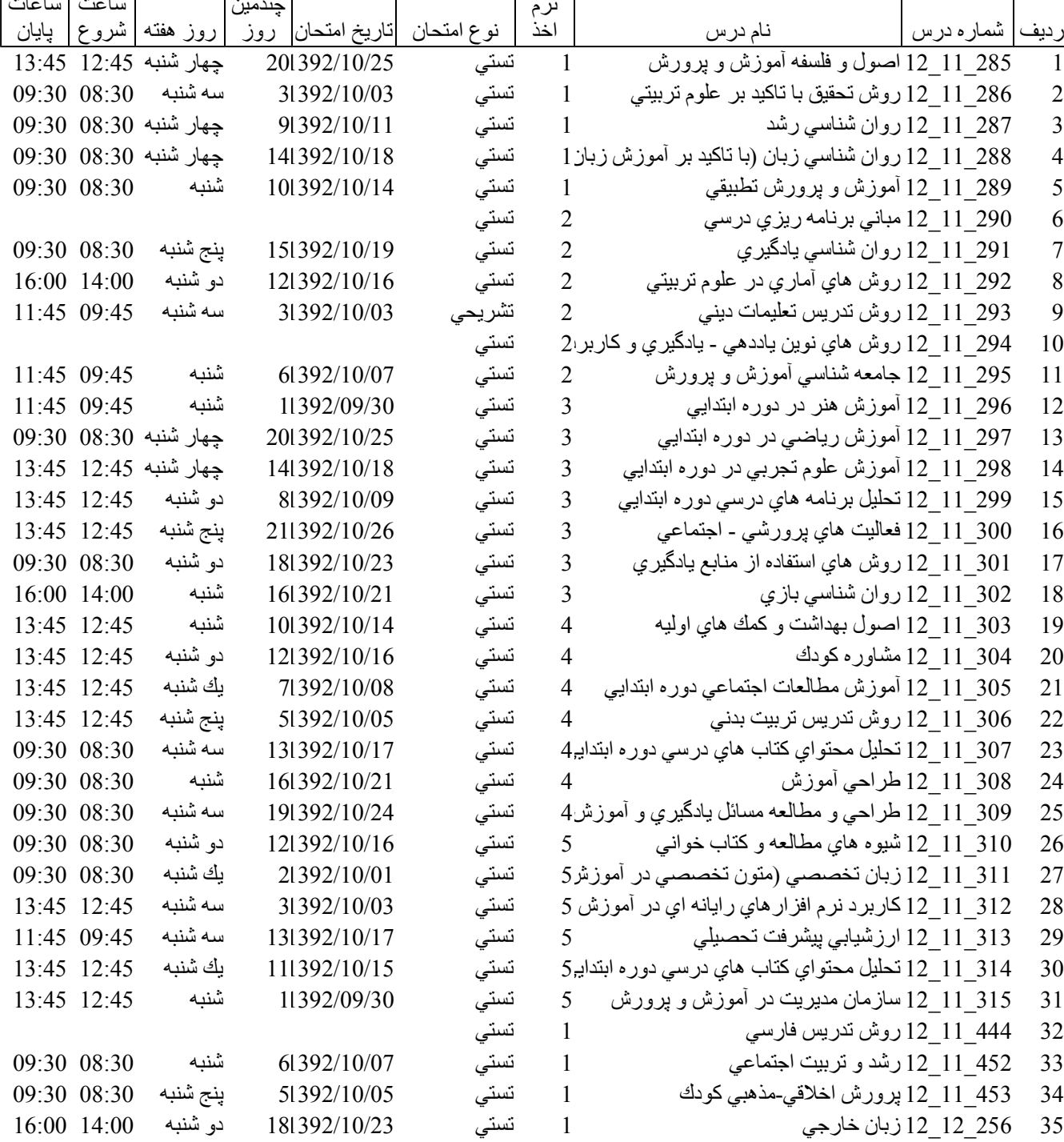

پایگاه خبری دانشجویان پیام نور WWW.PNUNA.COM

39

40

41

42

43

44

45

479 20 12 اندیشه سیاسی امام خمینی

57 20 12 12 حفظ جزء 30 قرآن كريم

128 ـ 29 ـ 12 فر هنگ وتمدن اسلام و ايران

038 33 12 تفسير موضوعي نهج البلاغه

031 و33 12 انديشه اسلامي 2(علوم انساني )

032\_33\_12 تفسيرموضوعي قرأن (علوم انساني )

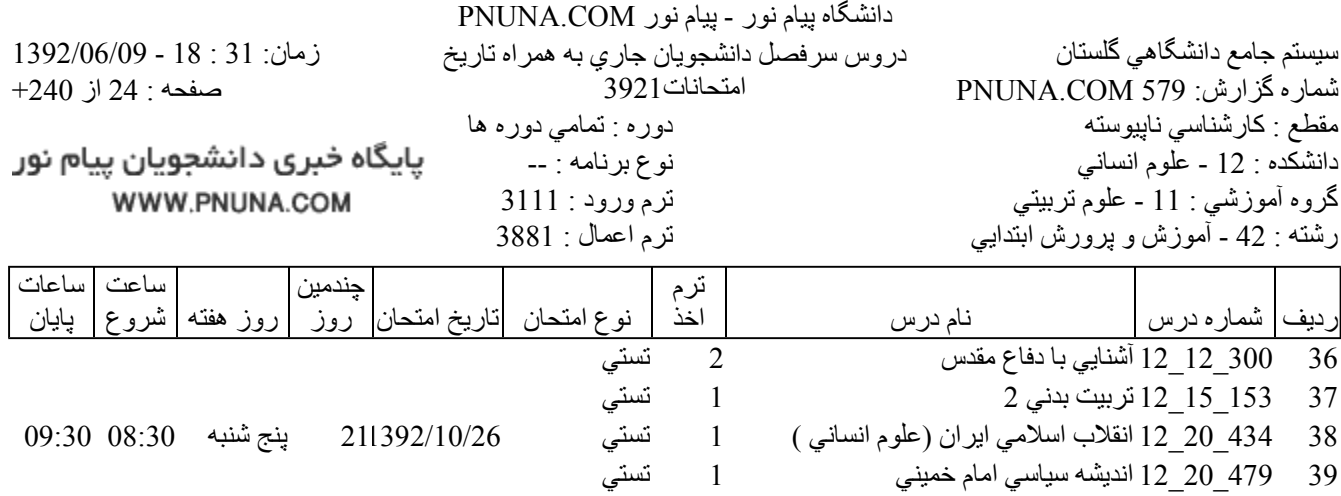

 $\mathbf{1}$ 

 $\mathbf{1}$ 

 $\mathbf{1}$ 

 $\mathbf{1}$ 

 $\mathbf{1}$ 

 $\mathbf{1}$ 

سىي<br>نستي<br>نستي<br>نستي

تستي

تستى

یایگاه خبری دانشجویان پیام نور WWW.PNUNA.COM

فروشگاه نمونه سوالات پیام نور +پاسخنامه WWW.UNIP.IR

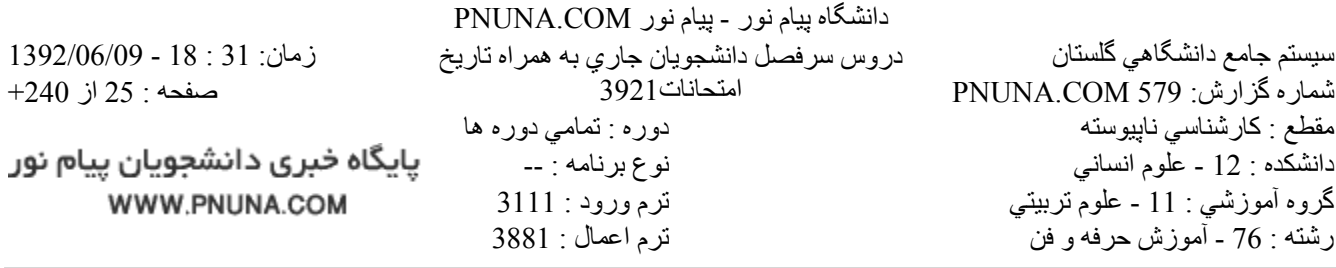

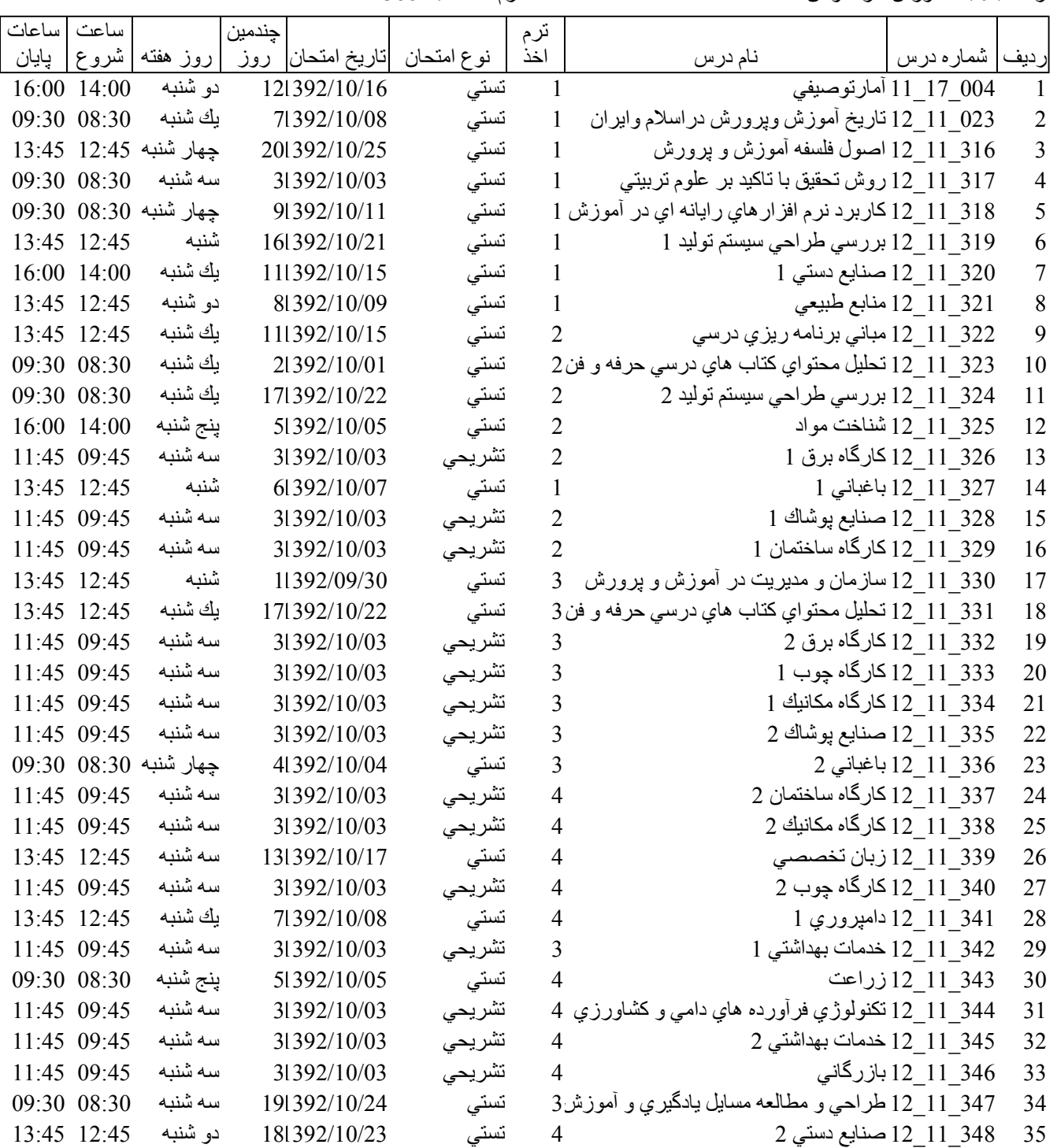

پایگاه خبری دانشجویان پیام نور WWW.PNUNA.COM

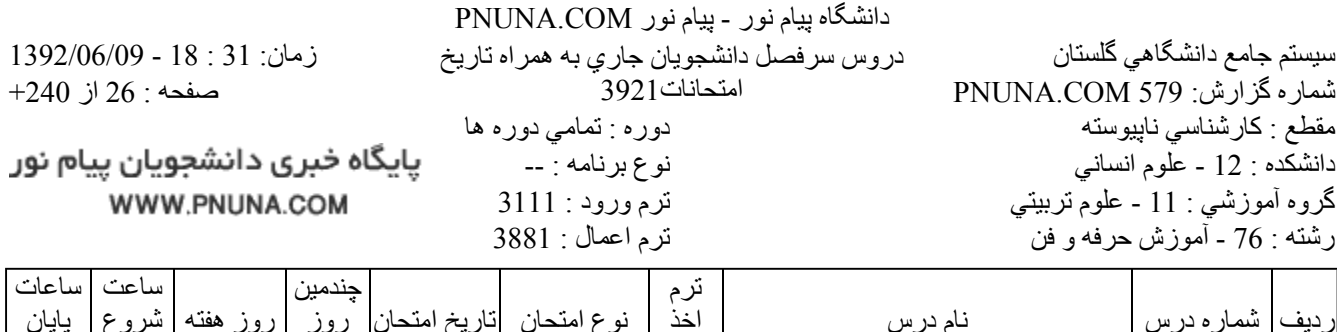

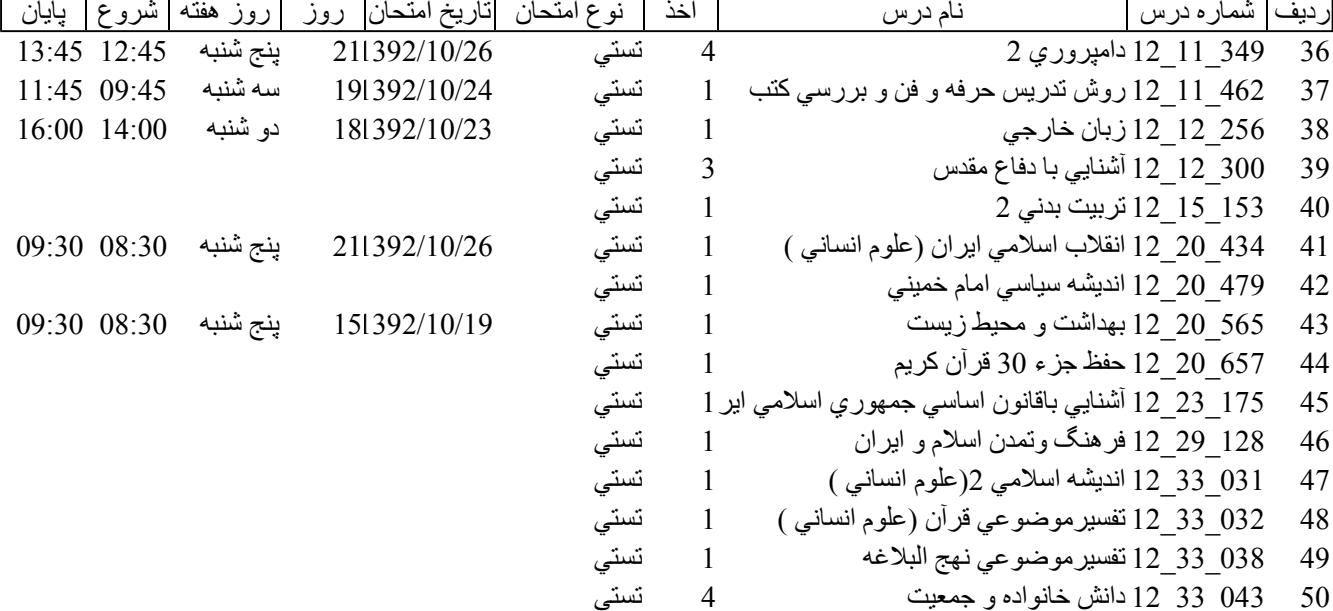

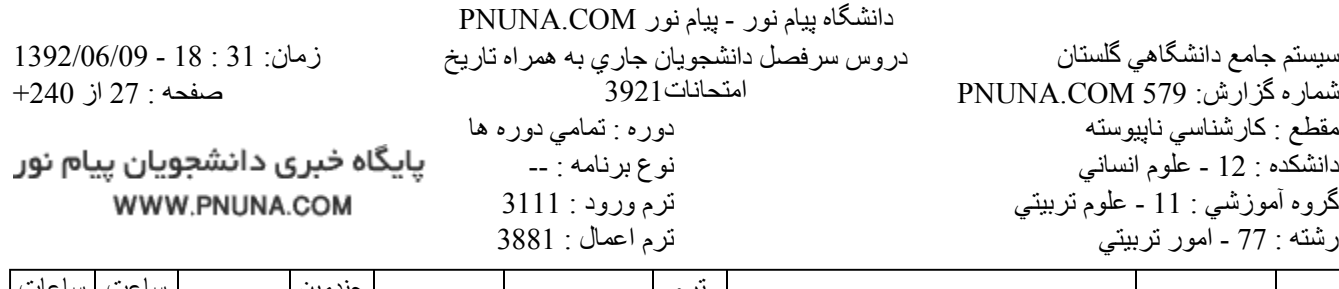

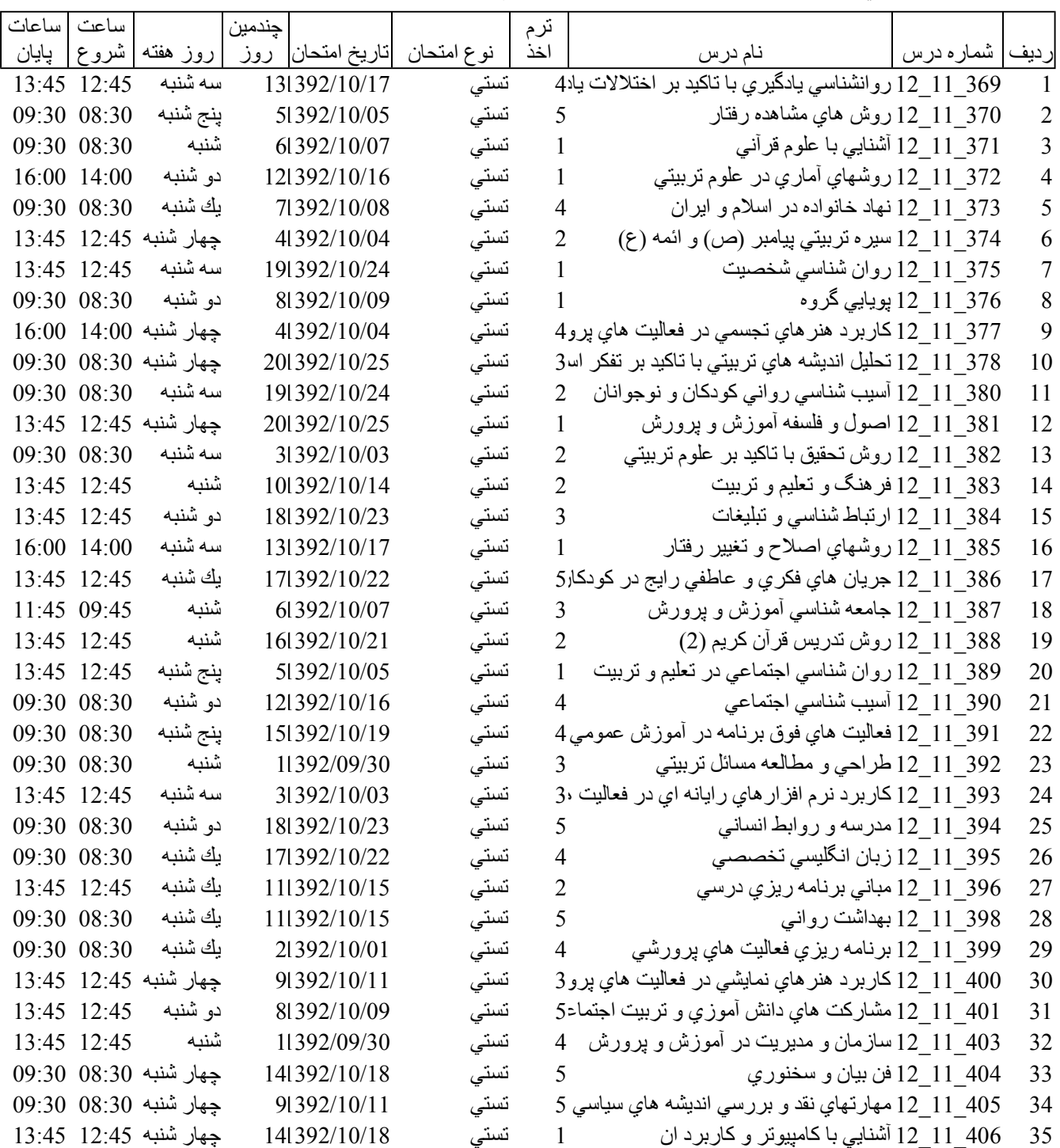

پایگاه خبری دانشجویان پیام نور WWW.PNUNA.COM

40

41

42

43

44

45

46

47

48

49

300\_12\_12 آشنايي با دفاع مقدس

انديشه سياسي امام خميني (نيف 12 $\overline{20}$  479

657\_12\_12 حفظ جزء 30 قرآن كريم

128 29 12 فرهنگ وتمدن اسلام و ايران

038 33 12 تفسير موضوعي نهج البلاغه

031 33 12 انديشه اسلامي 2(علوم انساني)

032\_33\_12 تفسيرموضوعي قرأن (علوم انساني )

434\_20\_12 انقلاب اسلامي ايران (علوم انساني)

175 23 12 أشنابي باقانون اساسي جمهوري اسلامي اير 1

15 15 15 تربيت بدني 2

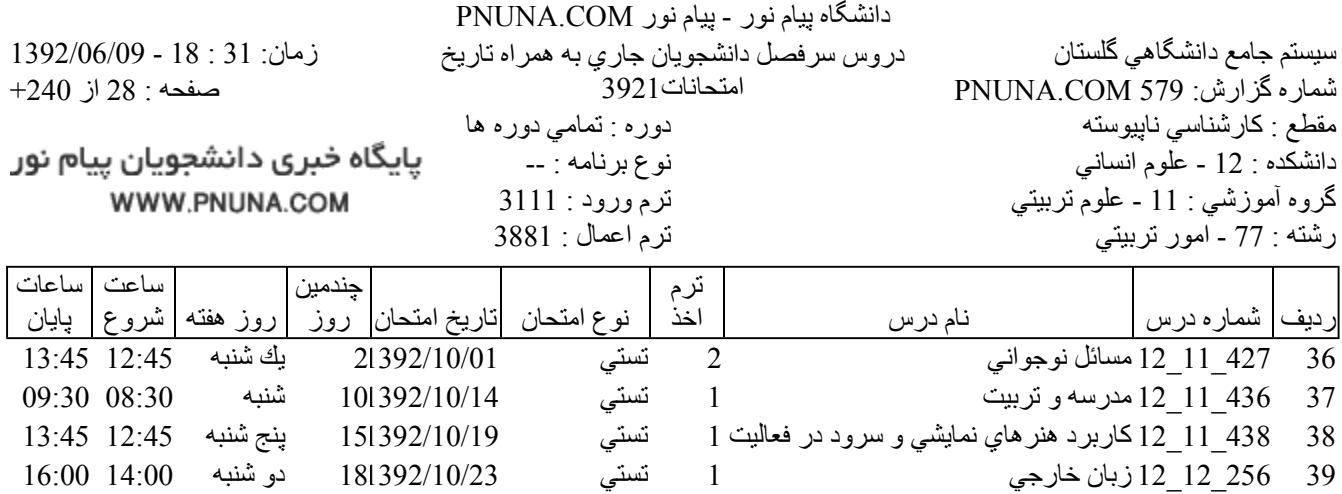

تستى

۔<br>تستي

تستي

تستي

تستي

۔<br>تستي

تستي

تستي

تستي

تستى

 $\overline{4}$ 

 $\mathbf{1}$ 

 $\mathbf{1}$ 

 $\mathbf{1}$ 

 $\mathbf{1}$ 

 $\mathbf{1}$ 

 $\mathbf{1}$ 

 $\mathbf{1}$ 

 $\mathbf{1}$ 

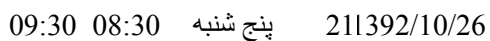

یایگاه خبری دانشجویان پیام نور WWW.PNUNA.COM

فروشگاه نمونه سوالات پیام نور +پاسخنامه WWW.UNIP.IR

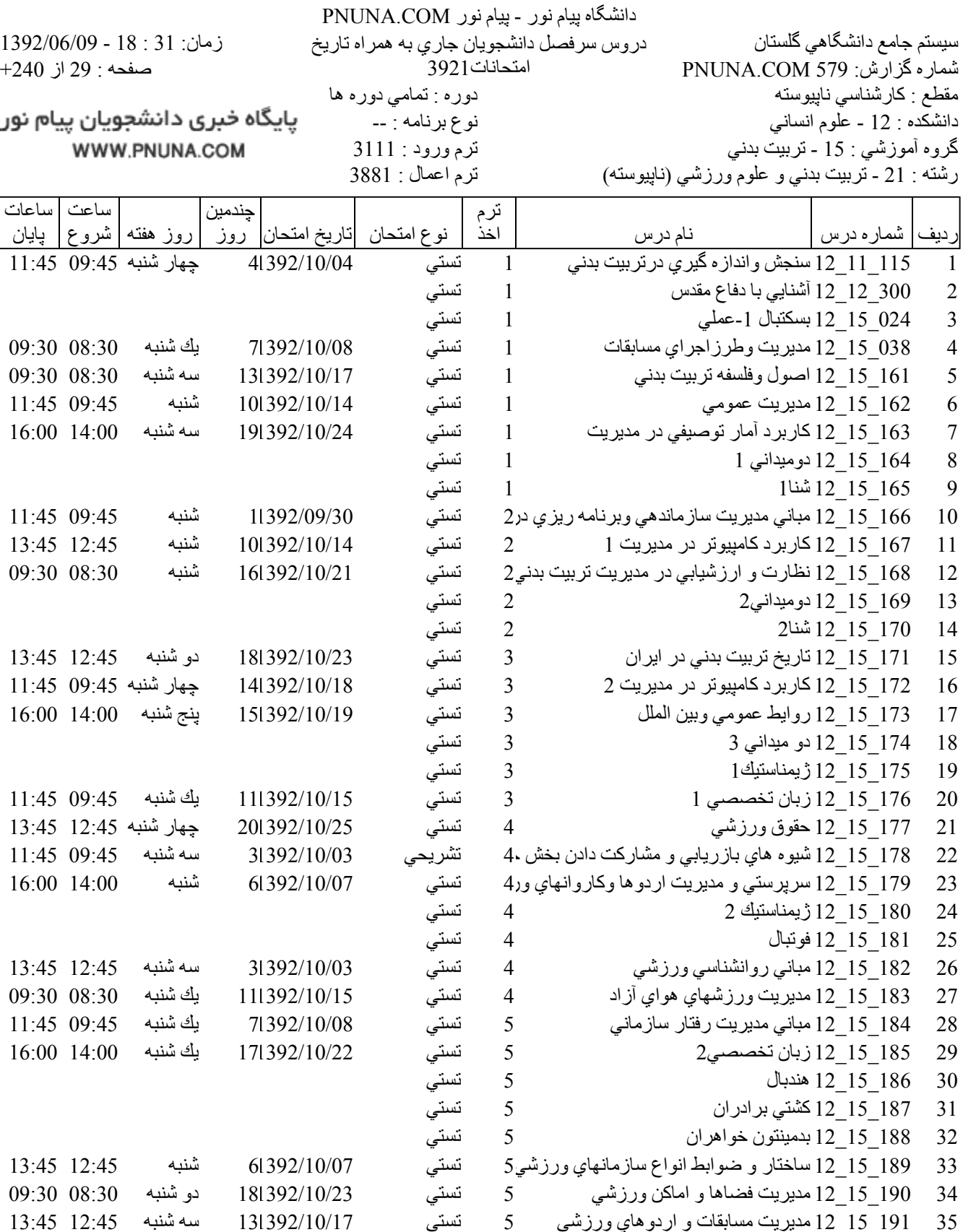

35 191\_15\_12 مديريت مسابقات و اردو هاي ورزشي 5 تستي

فروشگاه نمونه سوالات پیام نور +پاسخنامه WWW.UNIP.IR

پایگاه خبری دانشجویان پیام نور WWW.PNUNA.COM

41

42

43

44

12 33 12 انديشه اسلامي 2(علوم انساني)

تفسير موضوعي نهج البلاغه  $12$  33  $\overline{33}$  038

043\_33\_12 دانش خانواده و جمعيت

032\_33\_12 تفسيرموضوعي قرأن (علوم انساني )

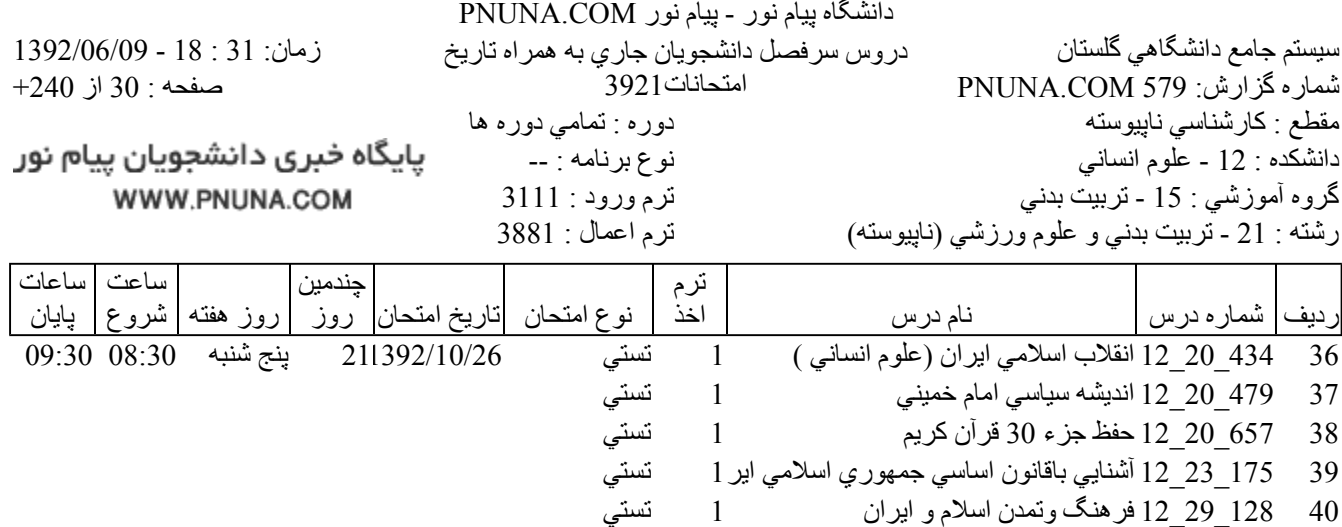

 $\mathbf{1}$ 

 $\mathbf{1}$ 

 $\,1\,$ 

 $\mathbf{1}$ 

5

ي<br>نسن*ي*<br>نسن*ي* 

تستى

فروشگاه نمونه سوالات پیام نور +پاسخنامه WWW.UNIP.IR

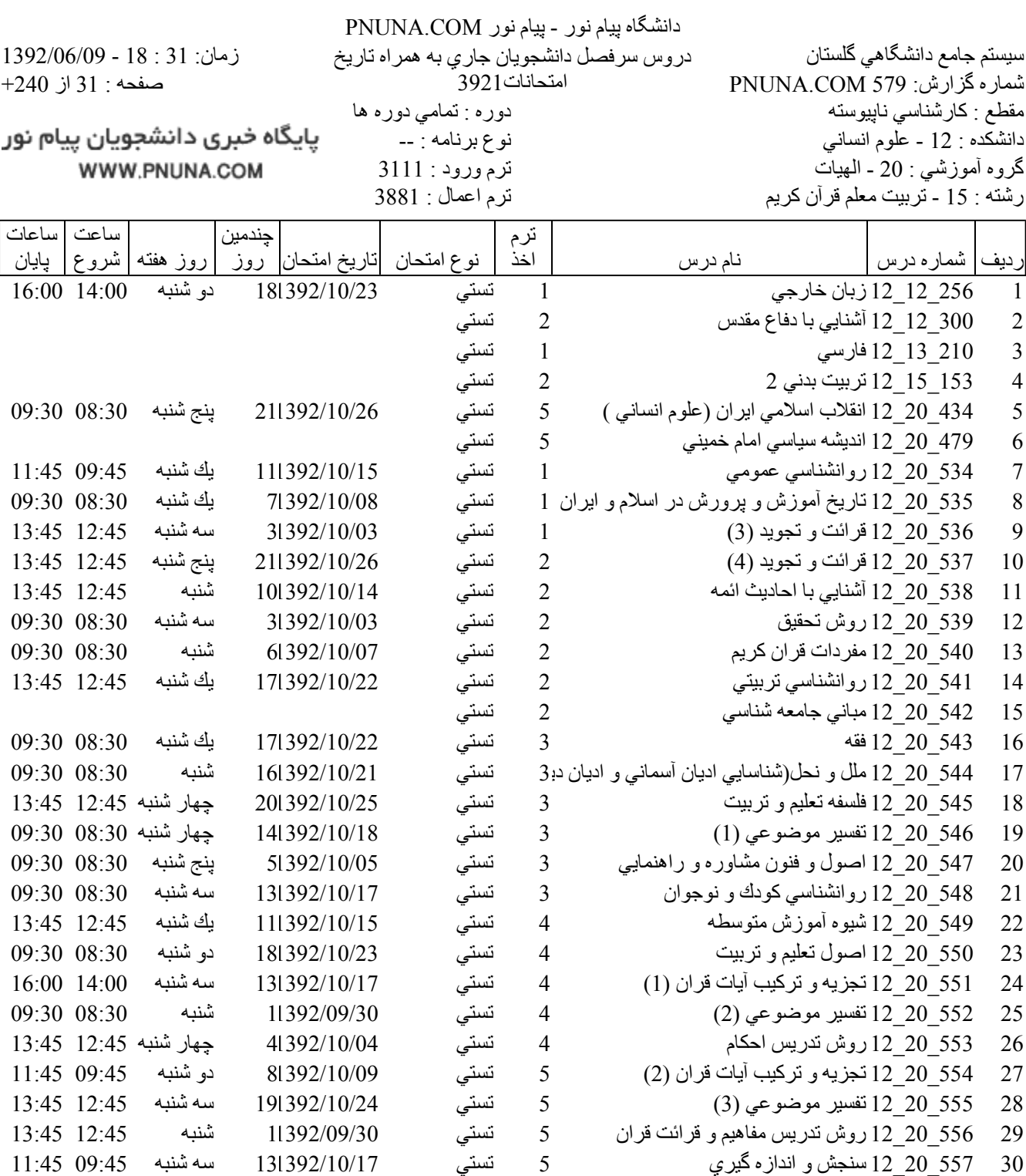

558\_20\_12 توليد و كاربرد مواد أموزشي

559\_20\_12 پروڑہ نحقیقاتی

560\_12\_12 كارورزي

 $(1)$  عربي (1) عربي  $12$  20  $561$ 

 $(2)$  عربی (2 $12$  20 562

فروشگاه نمونه سوالات پیام نور +پاسخنامه WWW.UNIP.IR

چهار شنبه 08:30 09:30

دو شنبه 08:30 09:30

جهار شنبه 12:45 13:45

file://C:\Documents and Settings\ADMIN\Desktop\PNUNA.COM\PNUNA.COM.htm

تستي

6 تشریحی

تشريحي

تستی

تستى

 $5\overline{)}$ 

 $\overline{5}$ 

 $\mathbf{1}$ 

 $\mathbf{1}$ 

41392/10/04

81392/10/09

141392/10/18

 $9/1/2013$ 

31

32

33

34

35

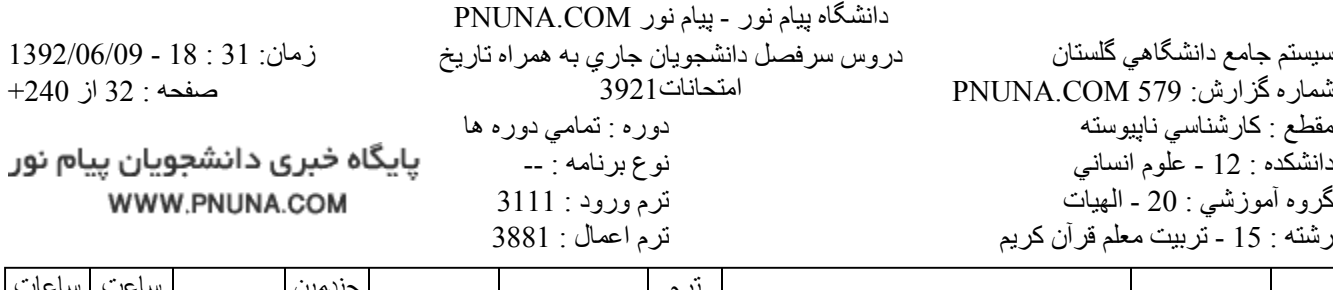

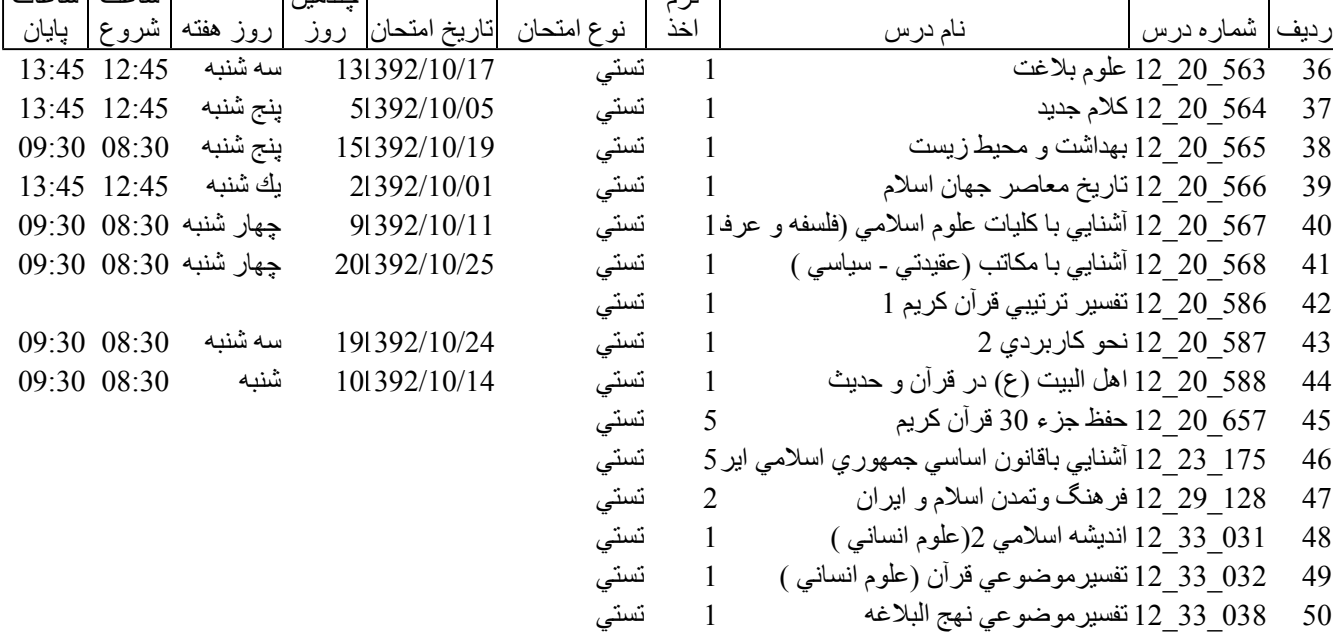

فروشگاه نمونه سوالات پیام نور +پاسخنامه WWW.UNIP.IR

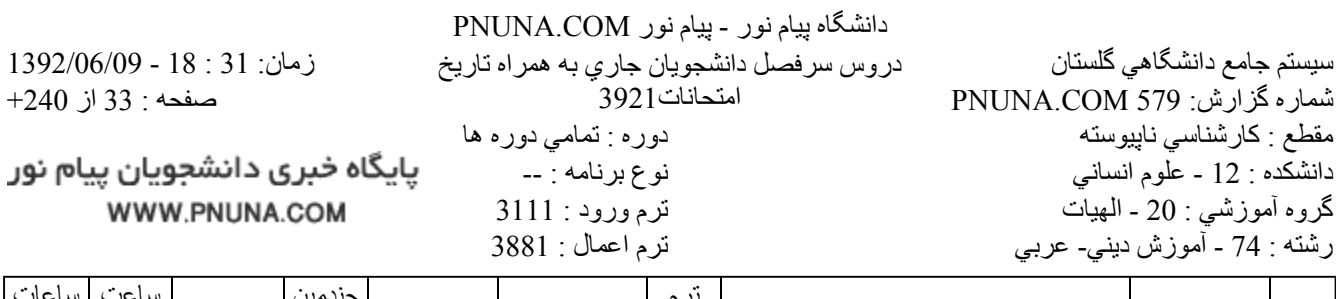

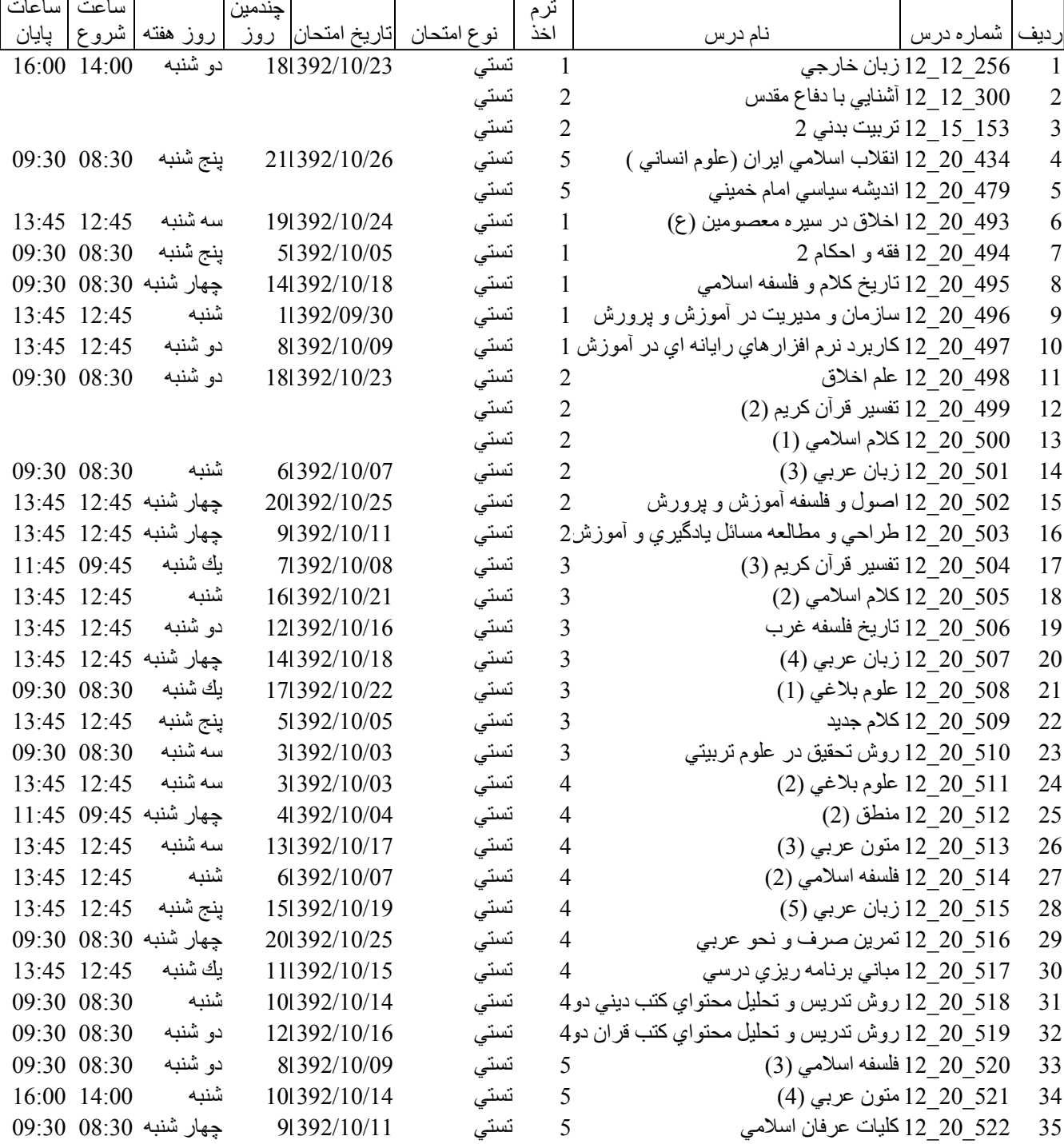

پایگاه خبری دانشجویان پیام نور WWW.PNUNA.COM

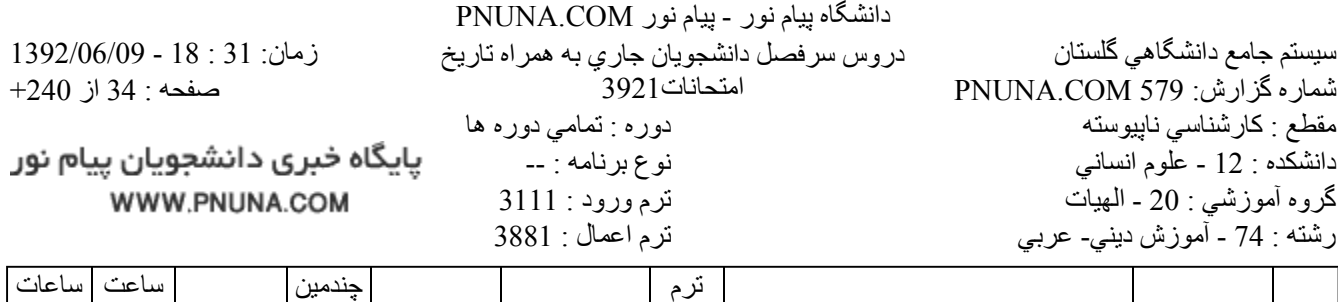

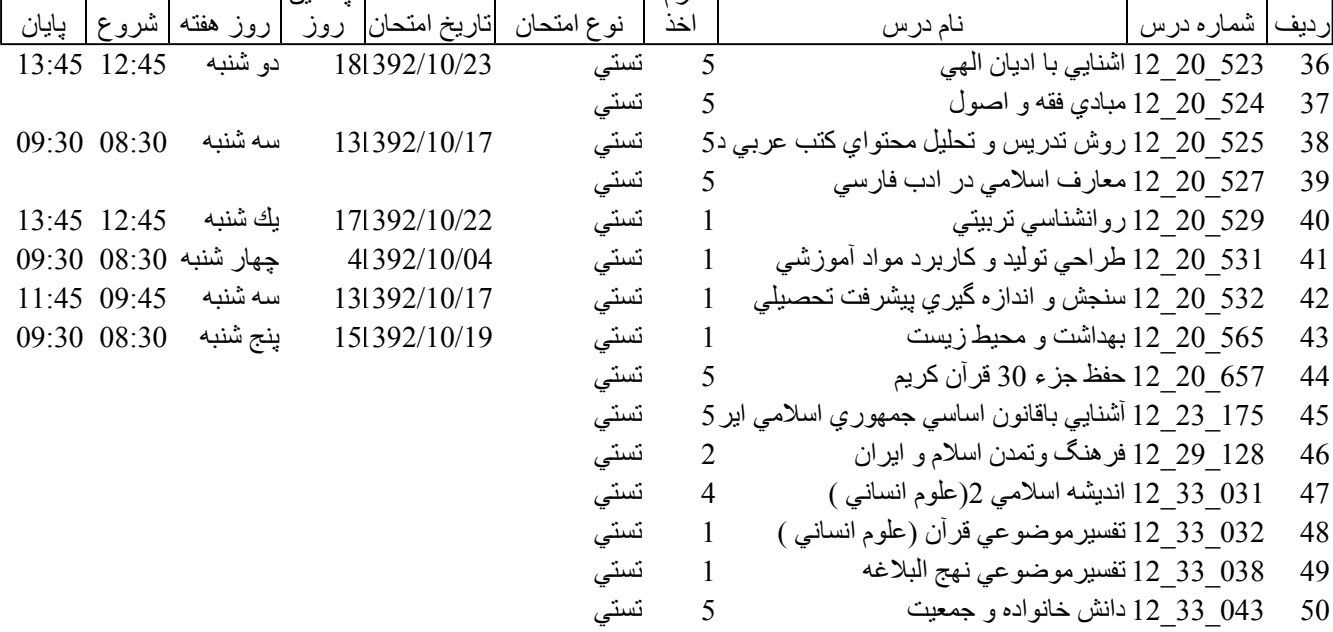

فروشگاه نمونه سوالات پیام نور +پاسخنامه WWW.UNIP.IR

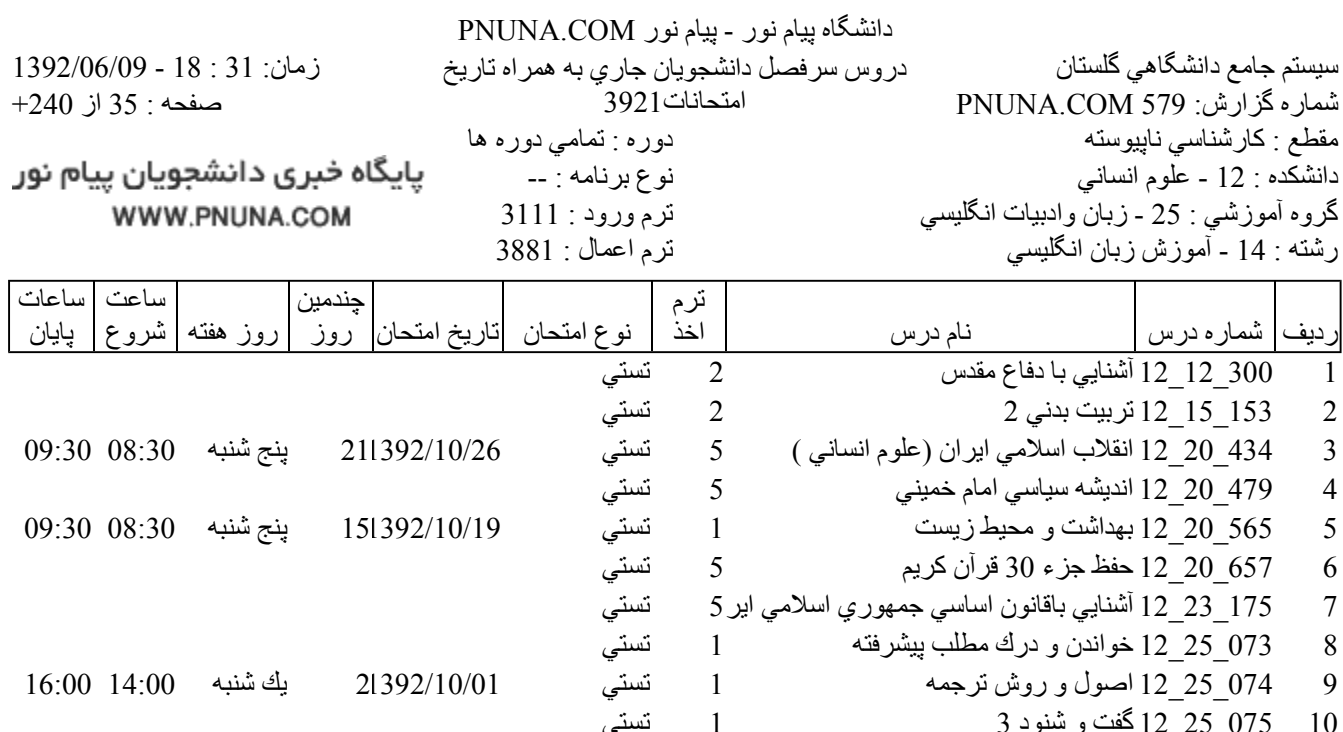

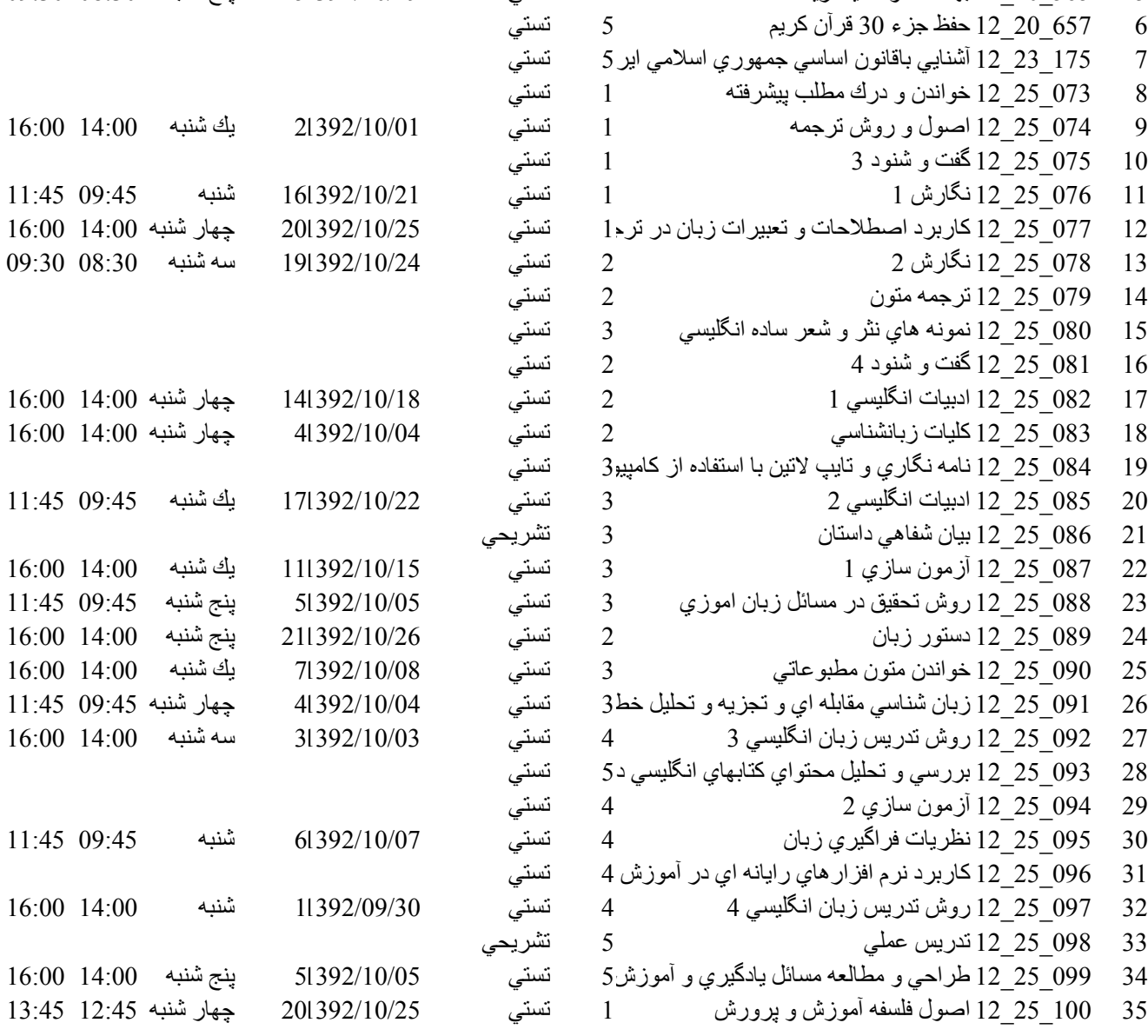

پایگاه خبری دانشجویان پیام نور WWW.PNUNA.COM

41

42

43

44

45

46

 $16:00$   $14:00$  بجهار شنبه

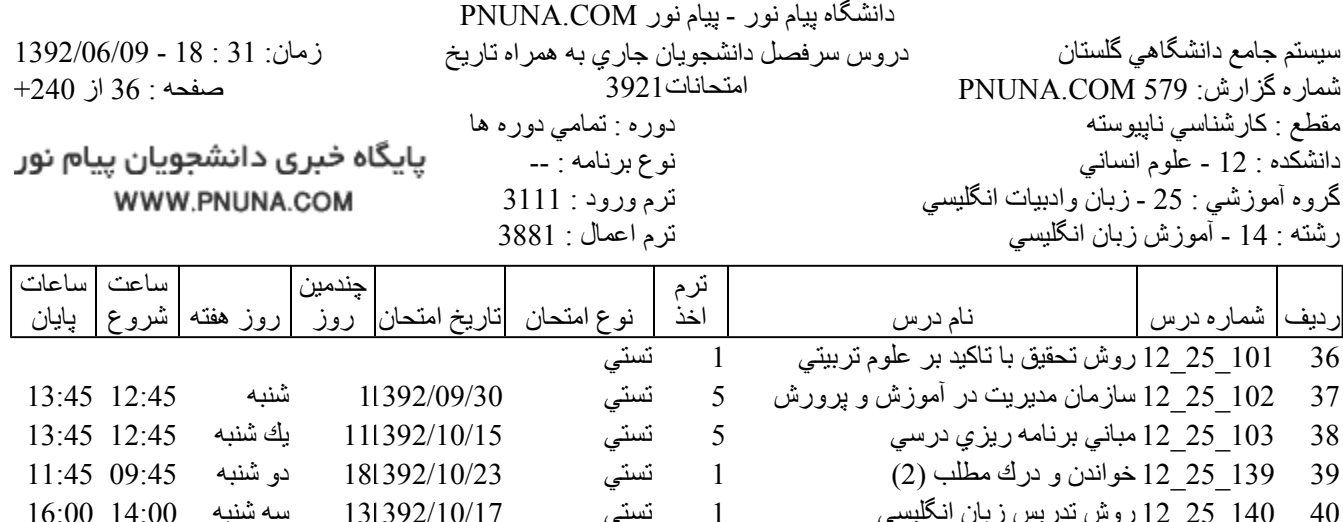

تستي<br>تستي<br>تستي<br>تستي<br>تستي كليات زبانشناسي(جبراني)  $\frac{1}{2}$ 12 كليات زبانشناسي)  $\frac{1}{2}$ 41392/10/04  $\mathbf{1}$ 128 29 12 فرهنگ وتمدن اسلام و ايران  $\overline{\phantom{a}}$ 031 و2 33 12 انديشه اسلامي 2(علوم انساني )  $\overline{4}$ 032\_33\_12 تفسيرموضوعي قرأن (علوم انساني )  $\mathbf{1}$ 038 33 12 تفسير موضوعي نهج البلاغه  $\mathbf{1}$ 043 33 12 دانش خانواده و جمعيت  $\mathbf{1}$ 

فروشگاه نمونه سوالات پیام نور +پاسخنامه WWW.UNIP.IR

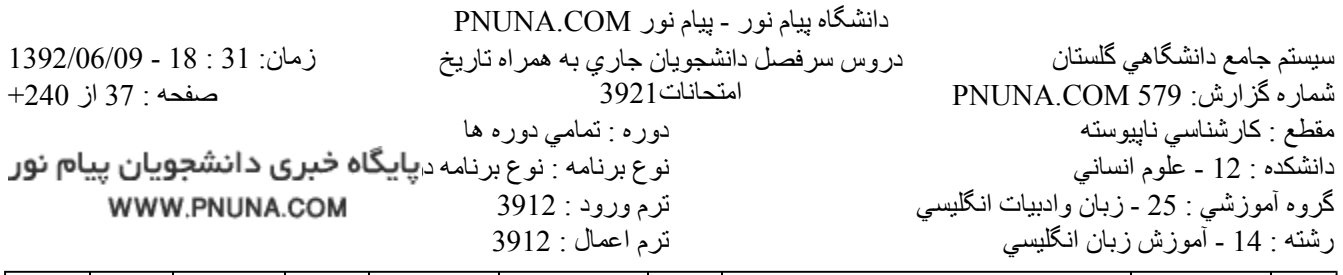

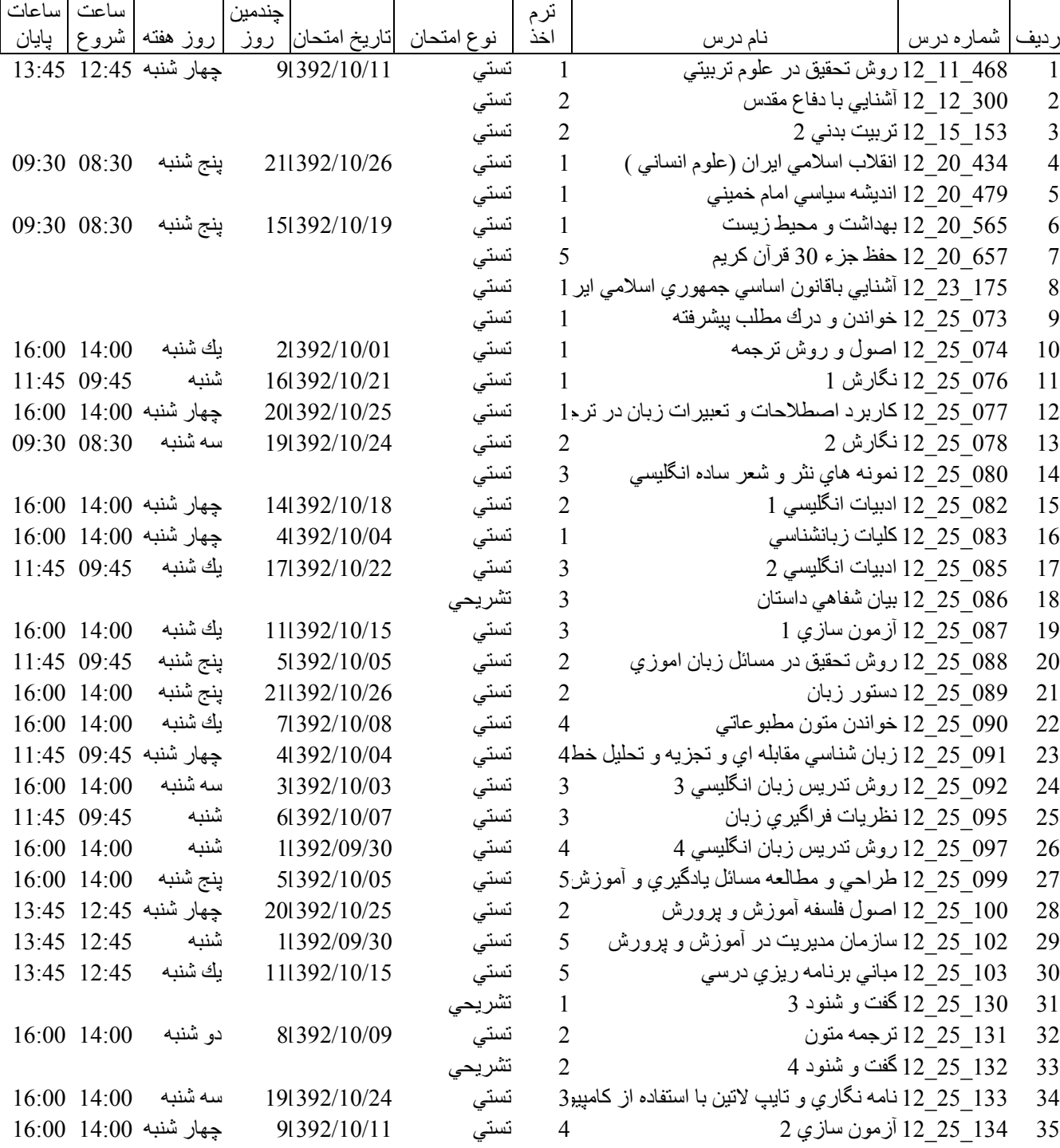

پایگاه خبری دانشجویان پیام نور WWW.PNUNA.COM

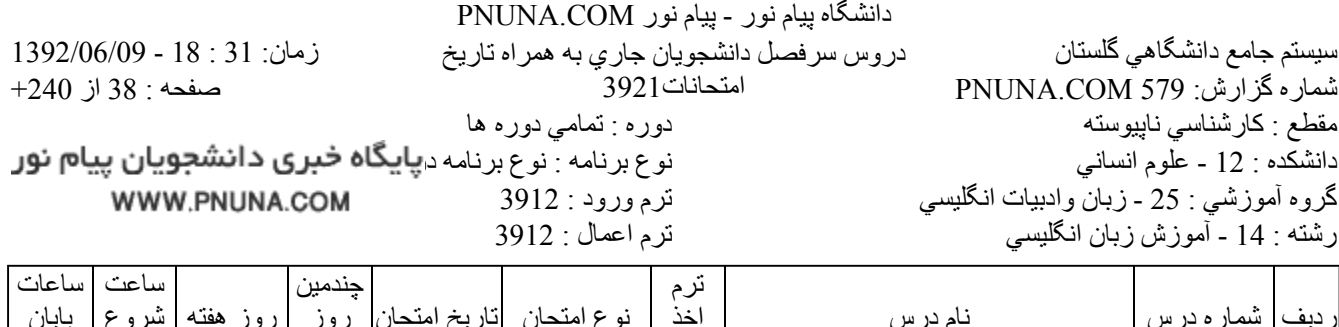

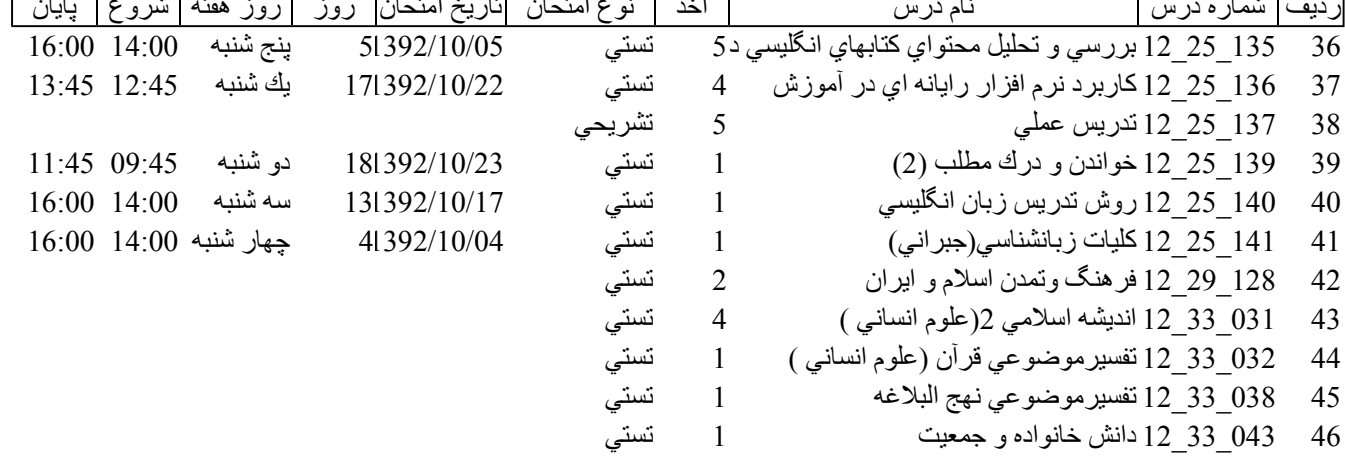

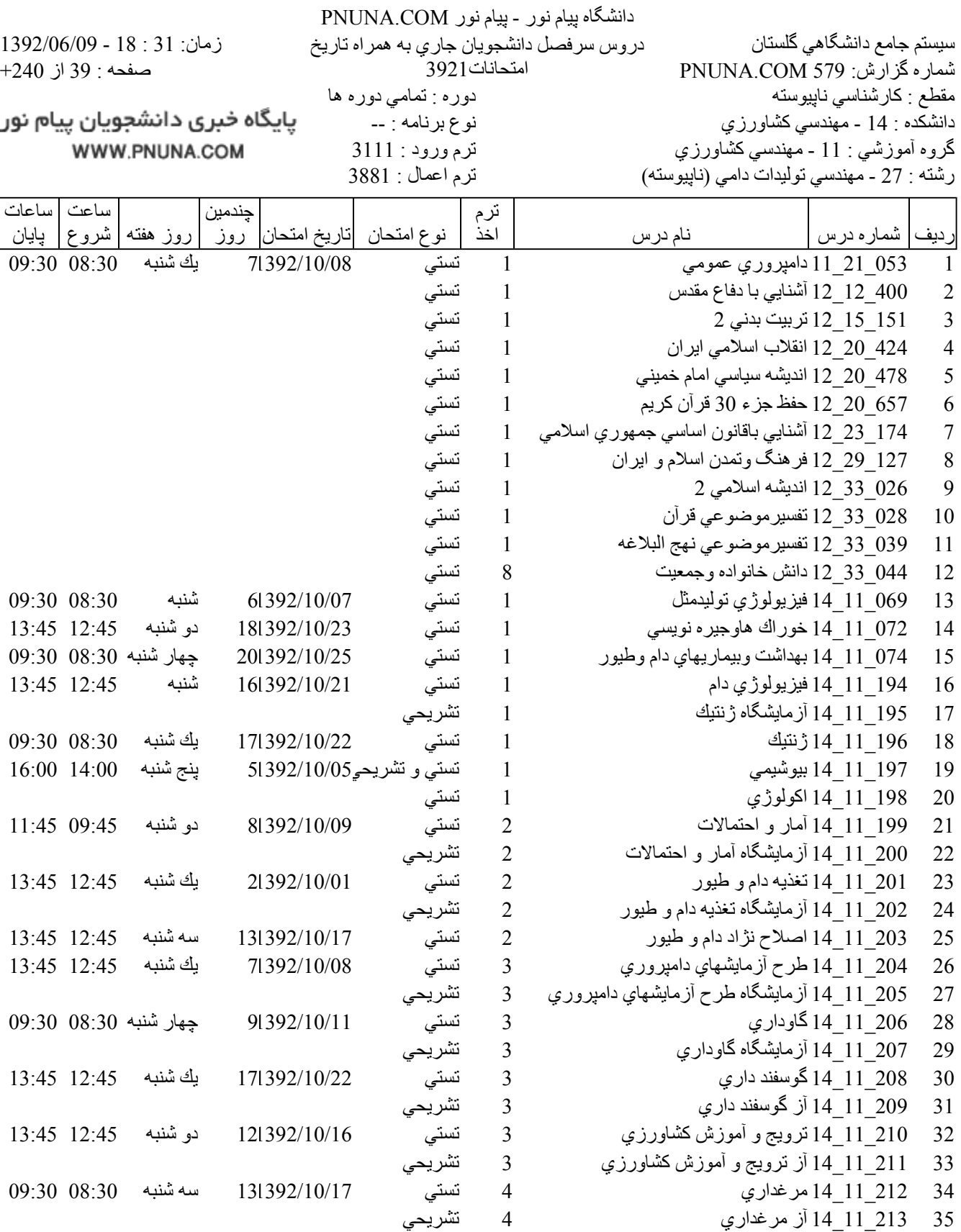

فروشگاه نمونه سوالات پیام نور +پاسخنامه WWW.UNIP.IR

file://C:\Documents and Settings\ADMIN\Desktop\PNUNA.COM\PNUNA.COM.htm

 $9/1/2013$ 

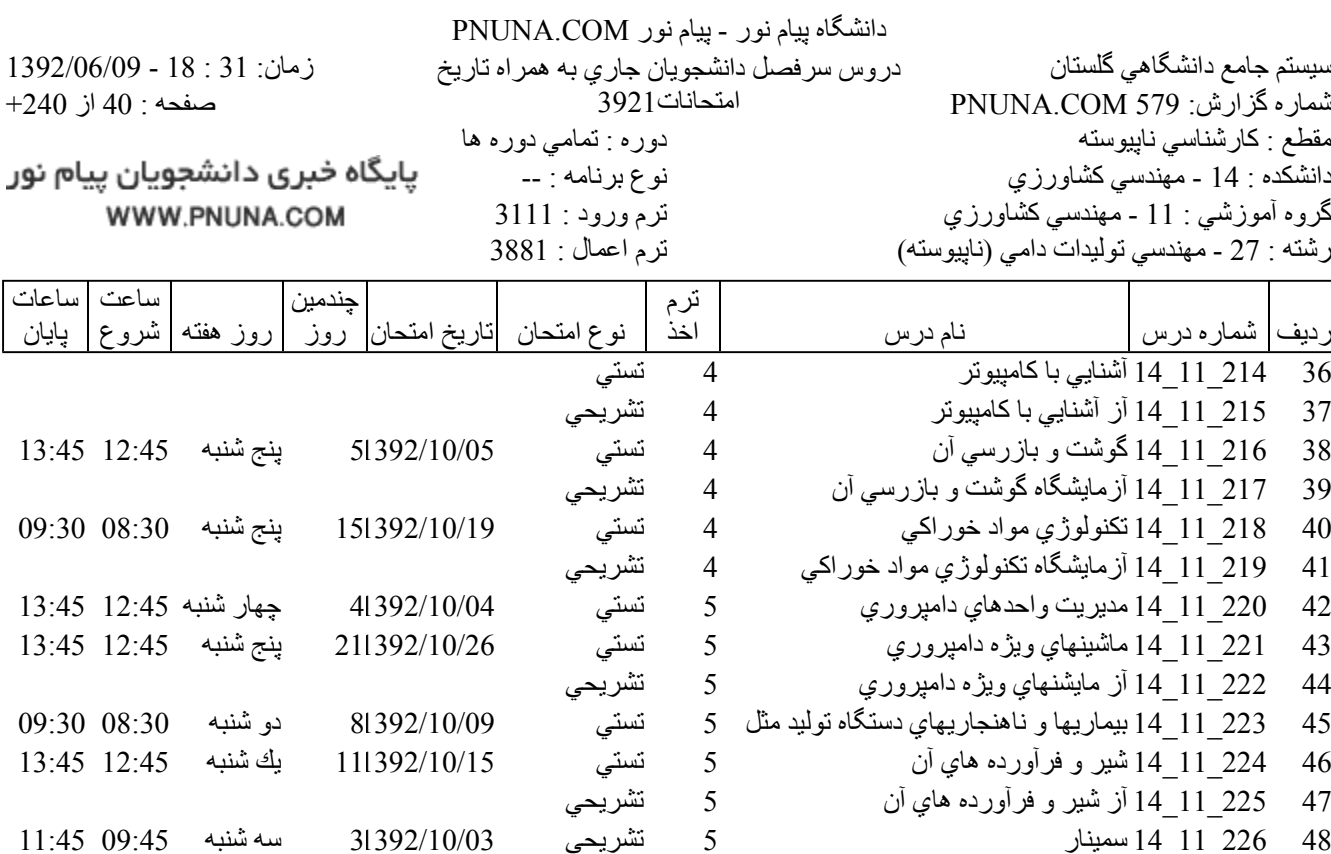

5 تشريحي

49 - 227\_11\_14 كارآموز*ي* 

پایگاه خبری دانشجویان پیام نور WWW.PNUNA.COM

فروشگاه نمونه سوالات پیام نور +پاسخنامه WWW.UNIP.IR